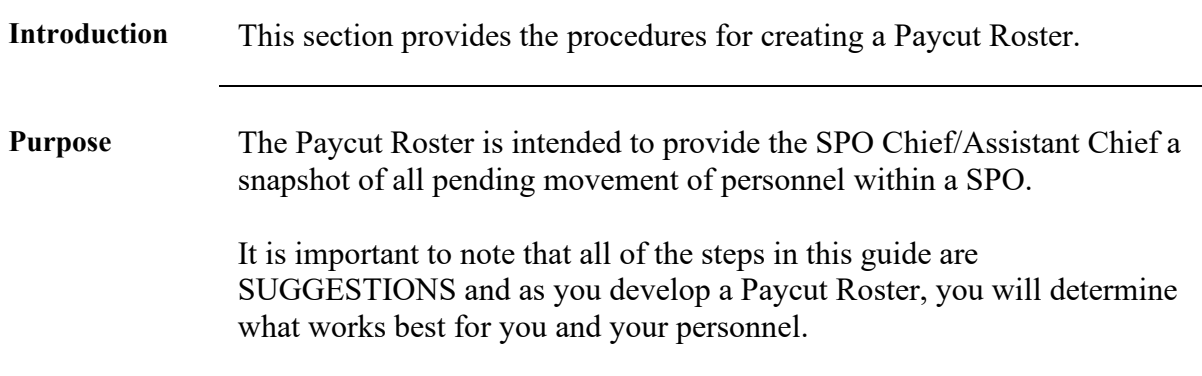

#### Procedures See below.

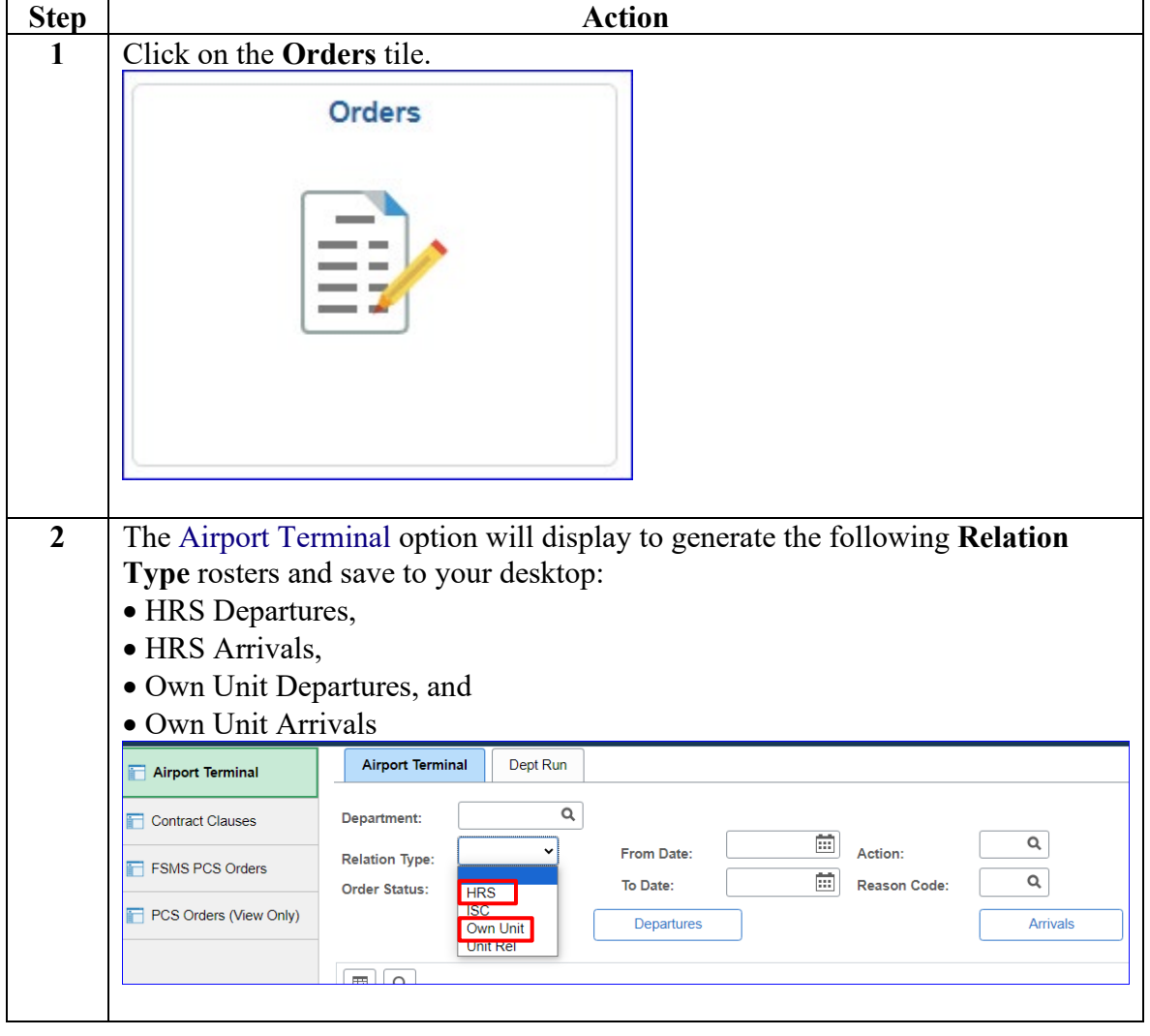

### **Procedures**,

continued

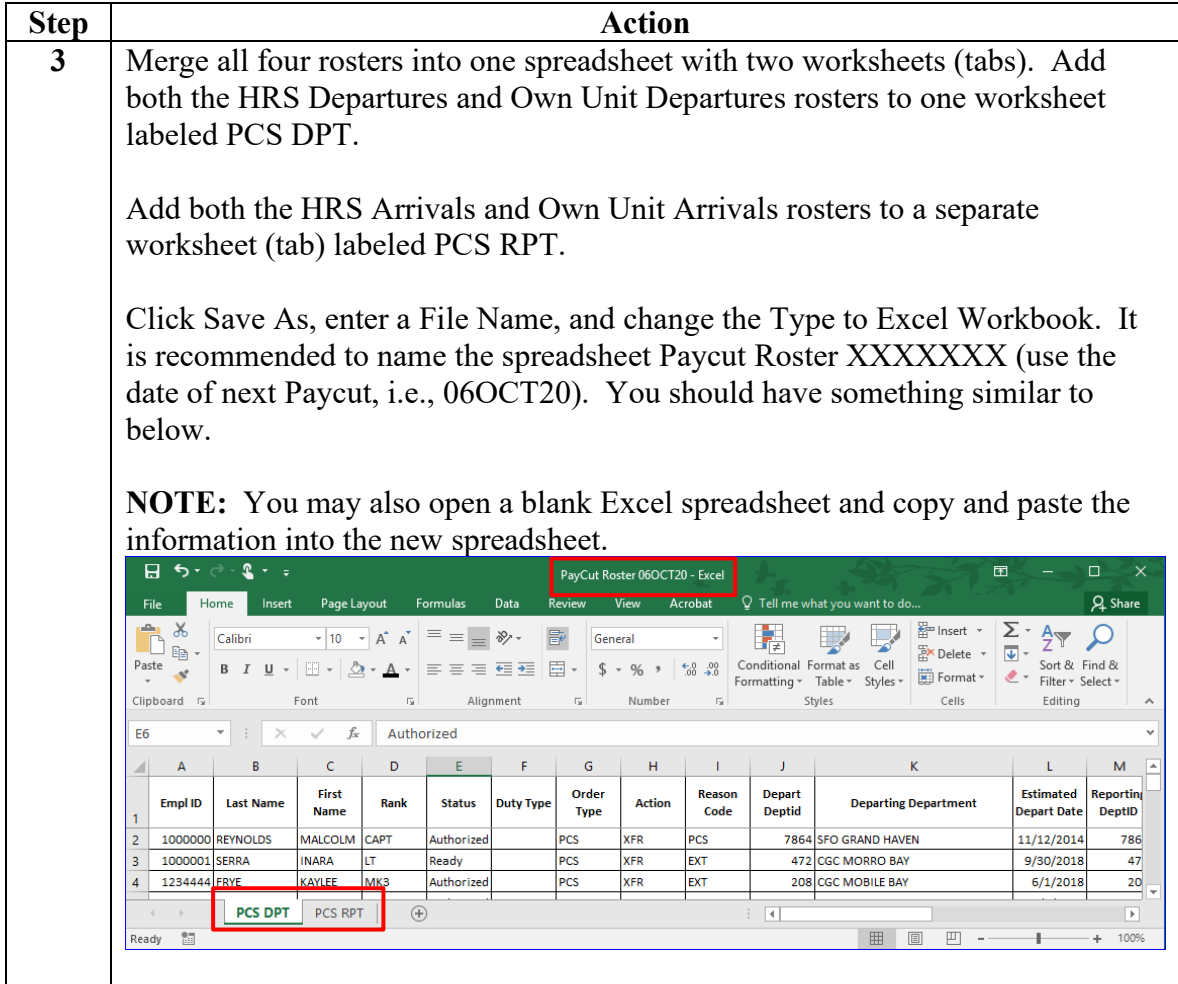

### **Procedures**,

continued

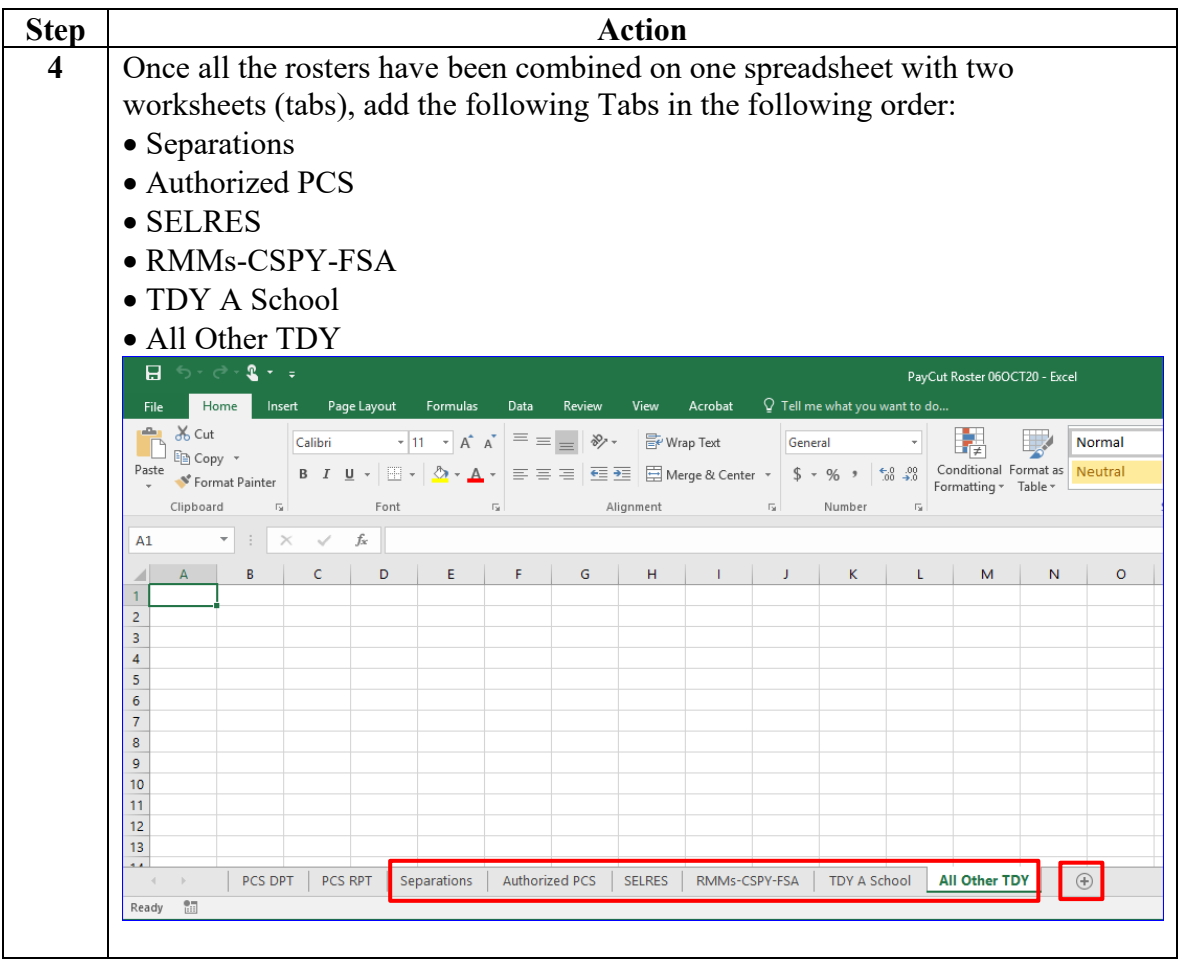

#### **Procedures**,

continued

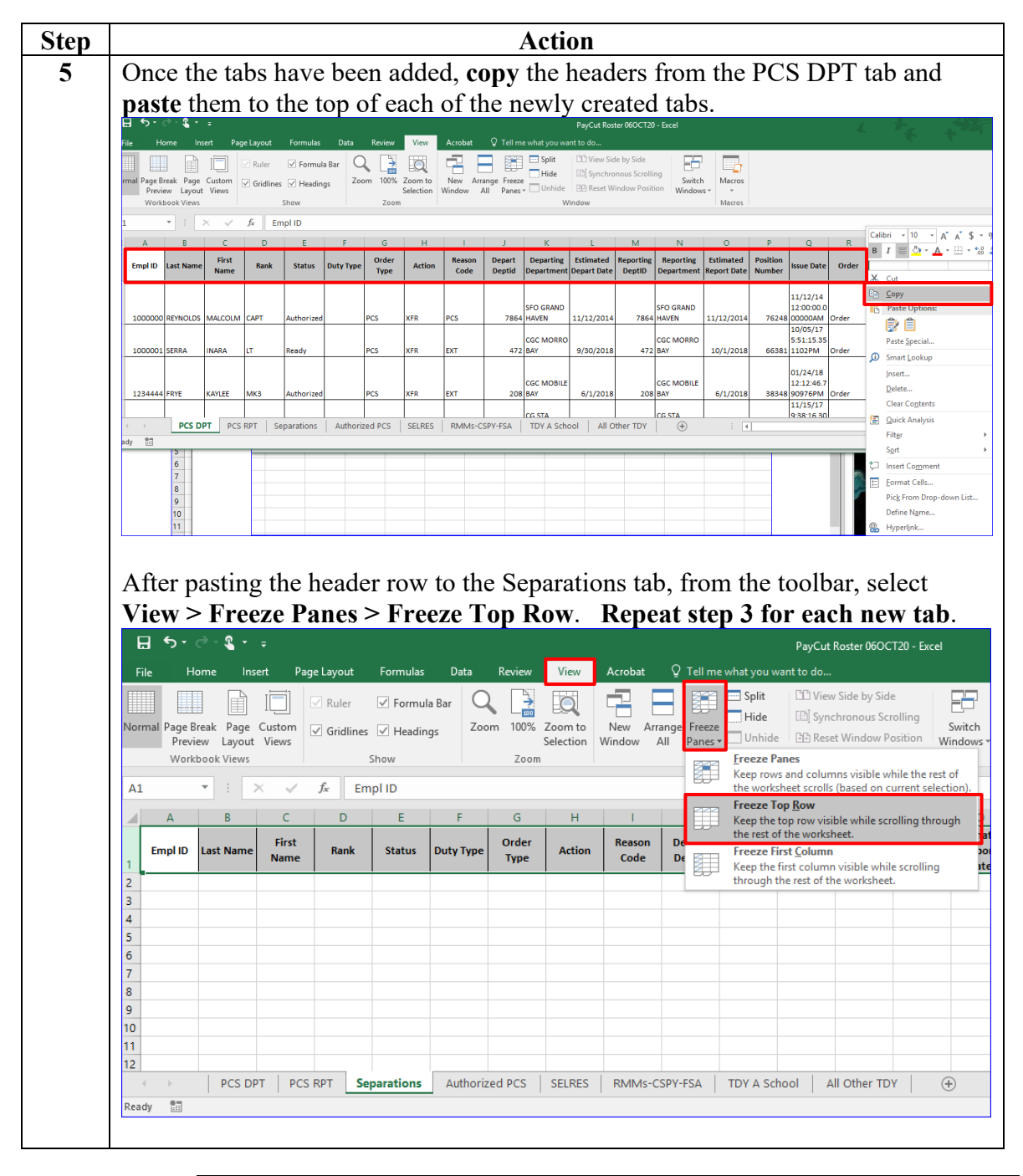

#### **Procedures**,

continued

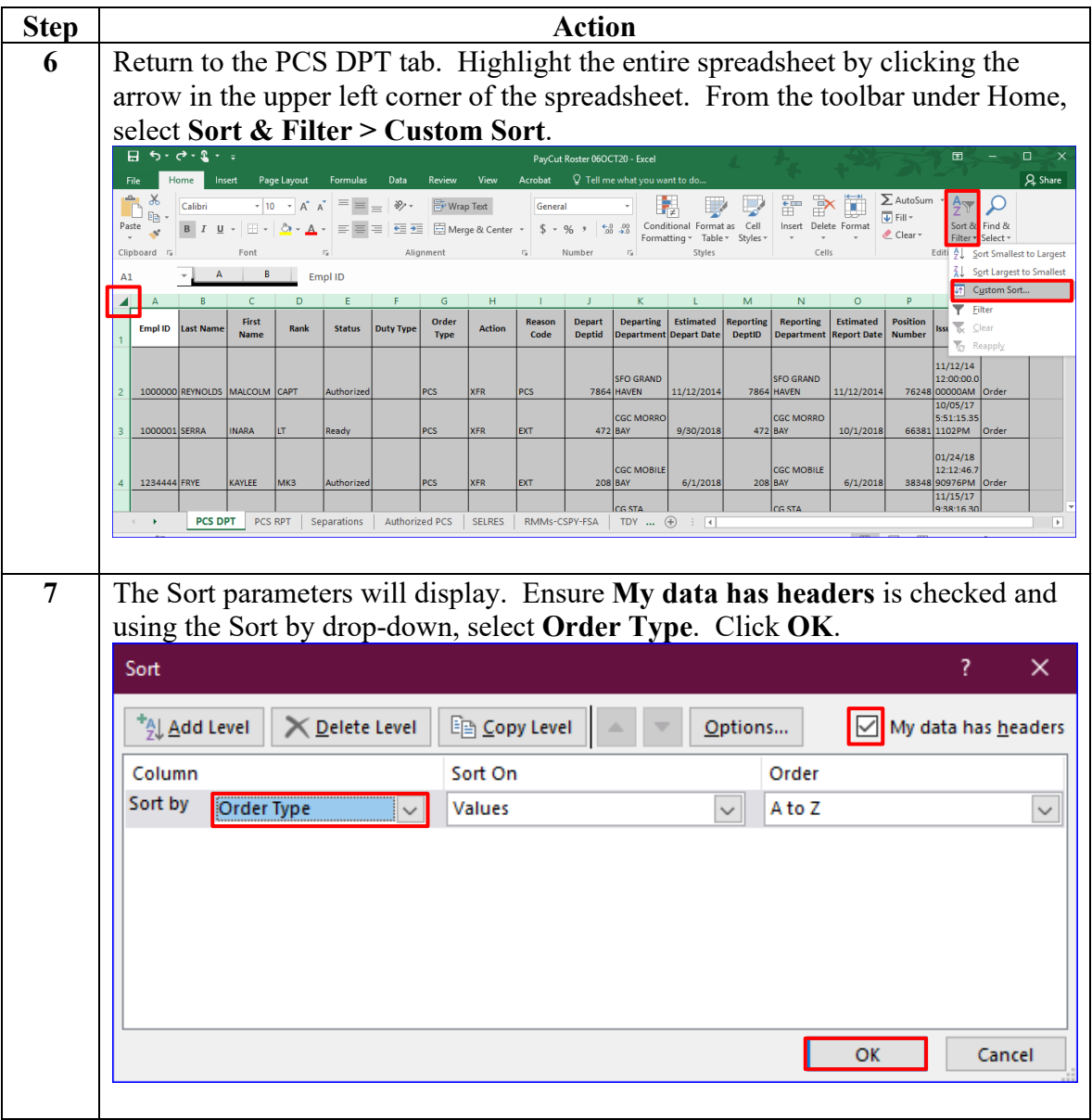

#### **Procedures**,

continued

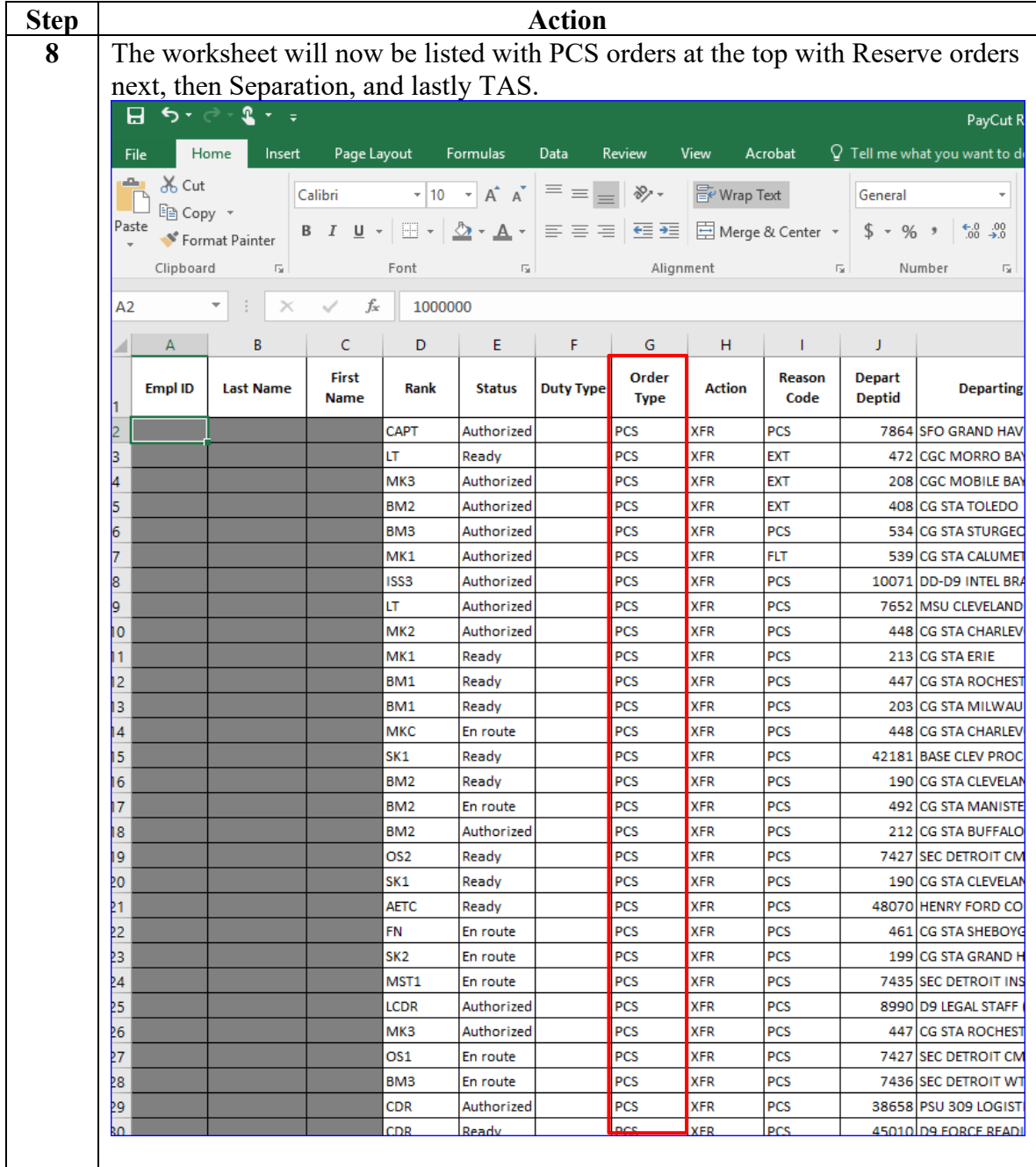

#### **Procedures**,

continued

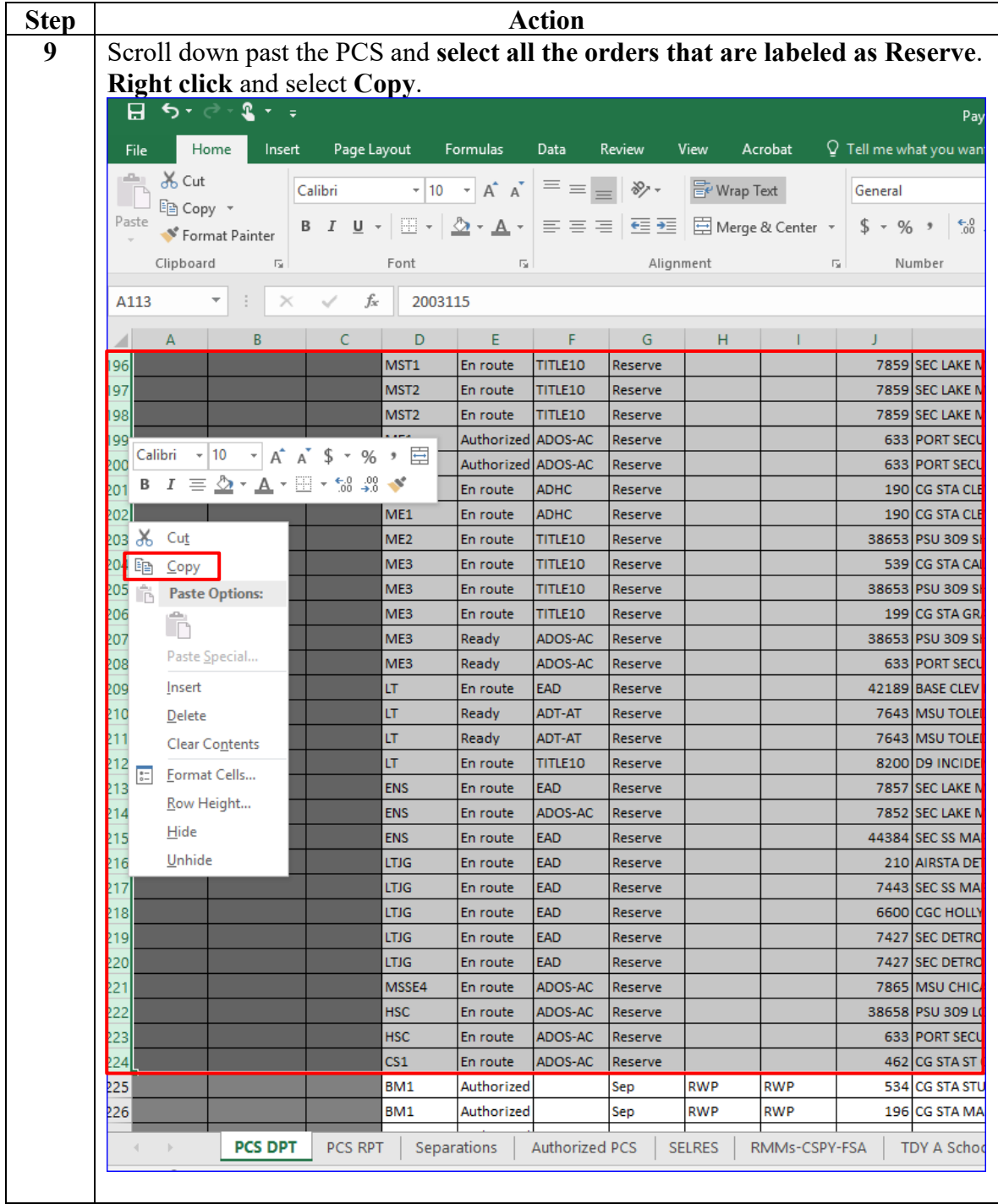

### **Procedures**,

continued

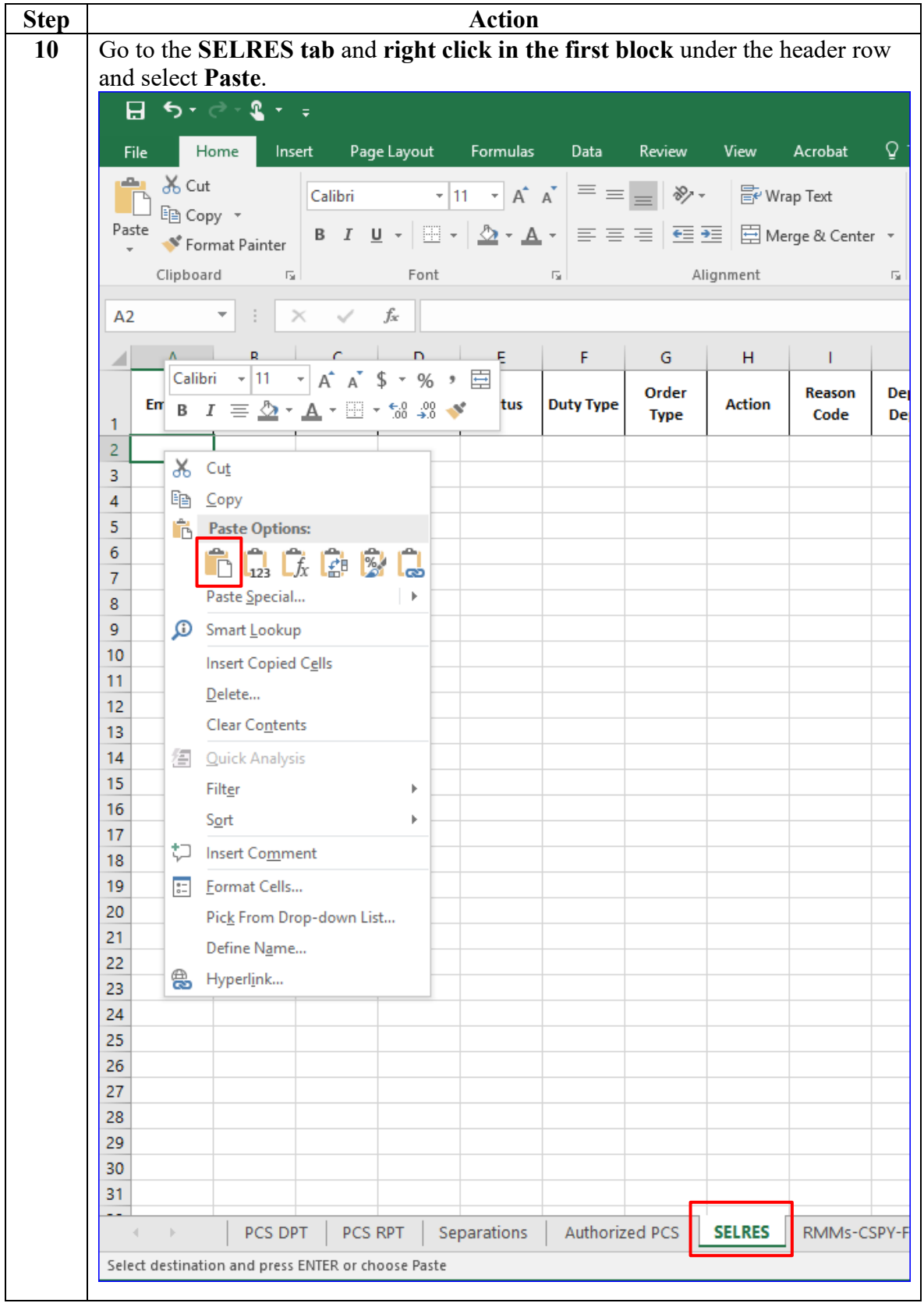

### **Procedures**,

continued

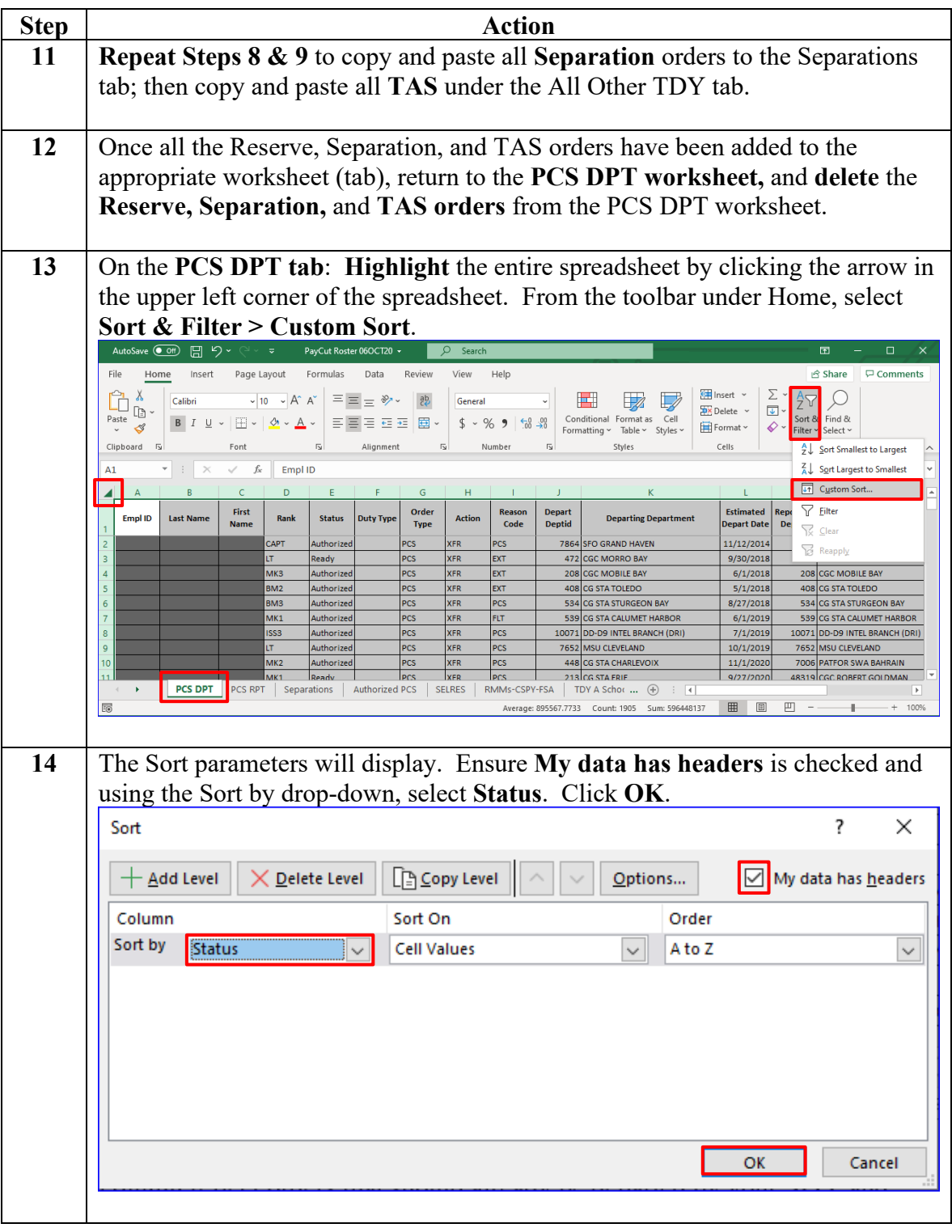

#### **Procedures**,

continued

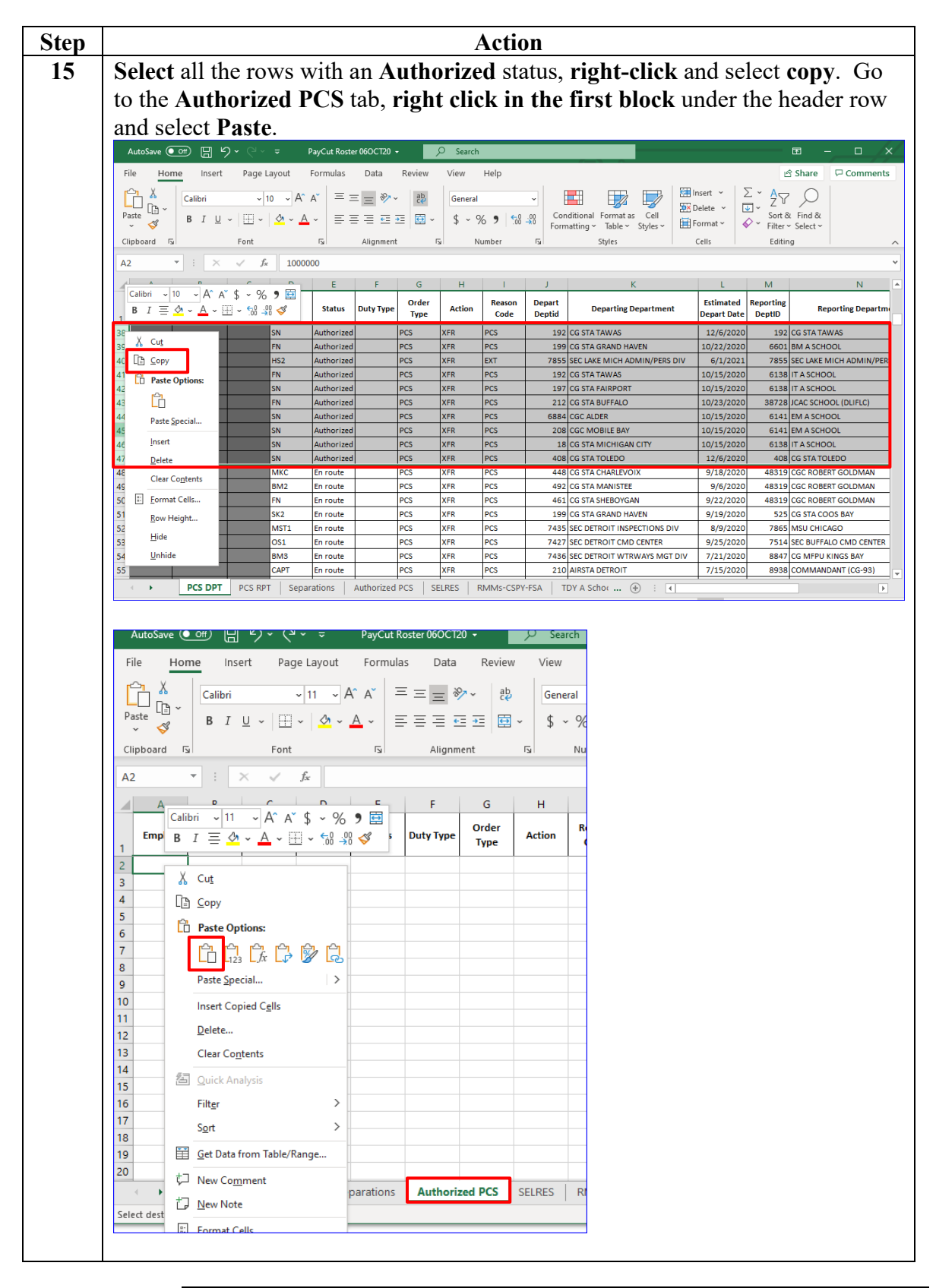

### **Procedures**,

continued

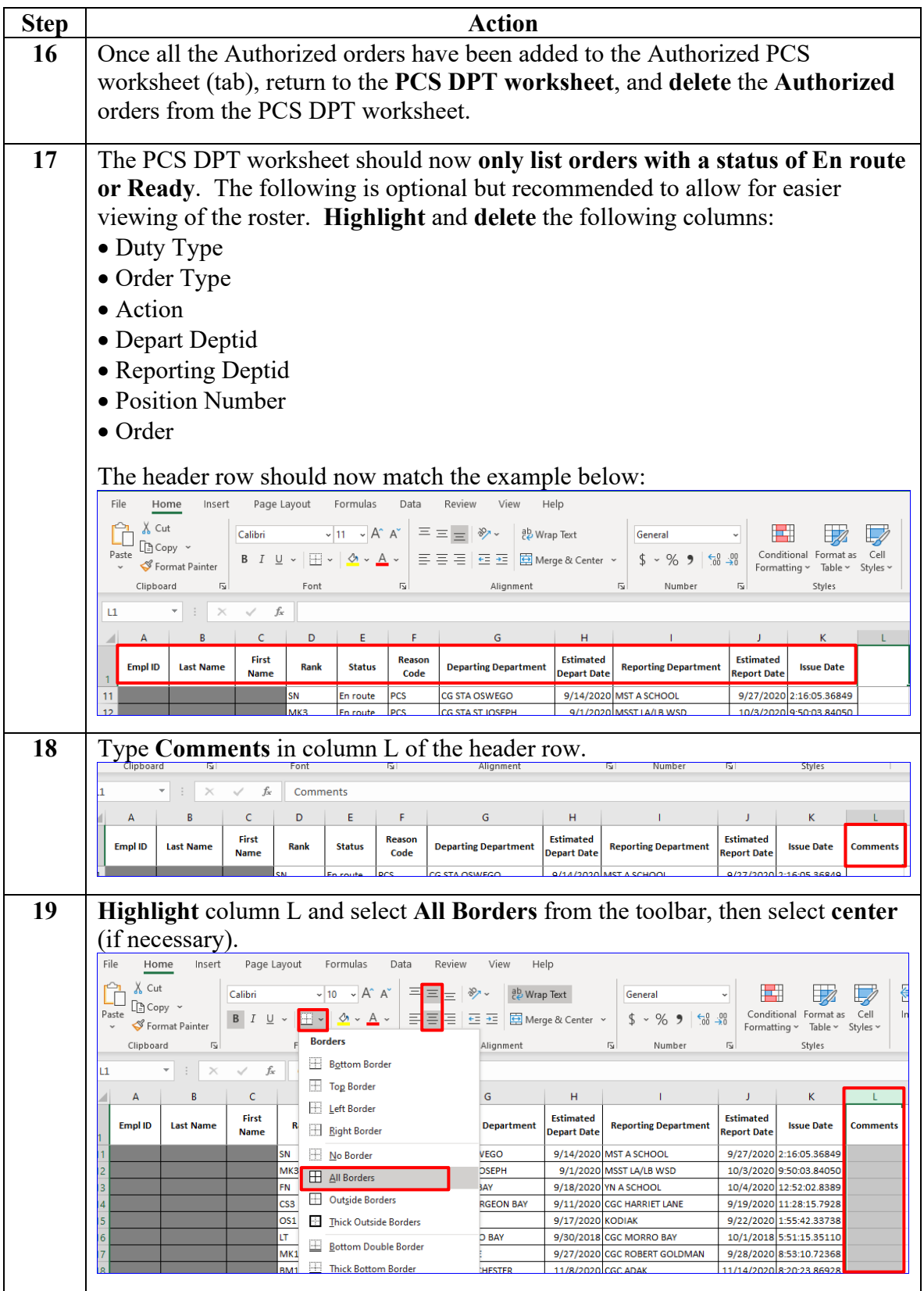

#### **Procedures**,

continued

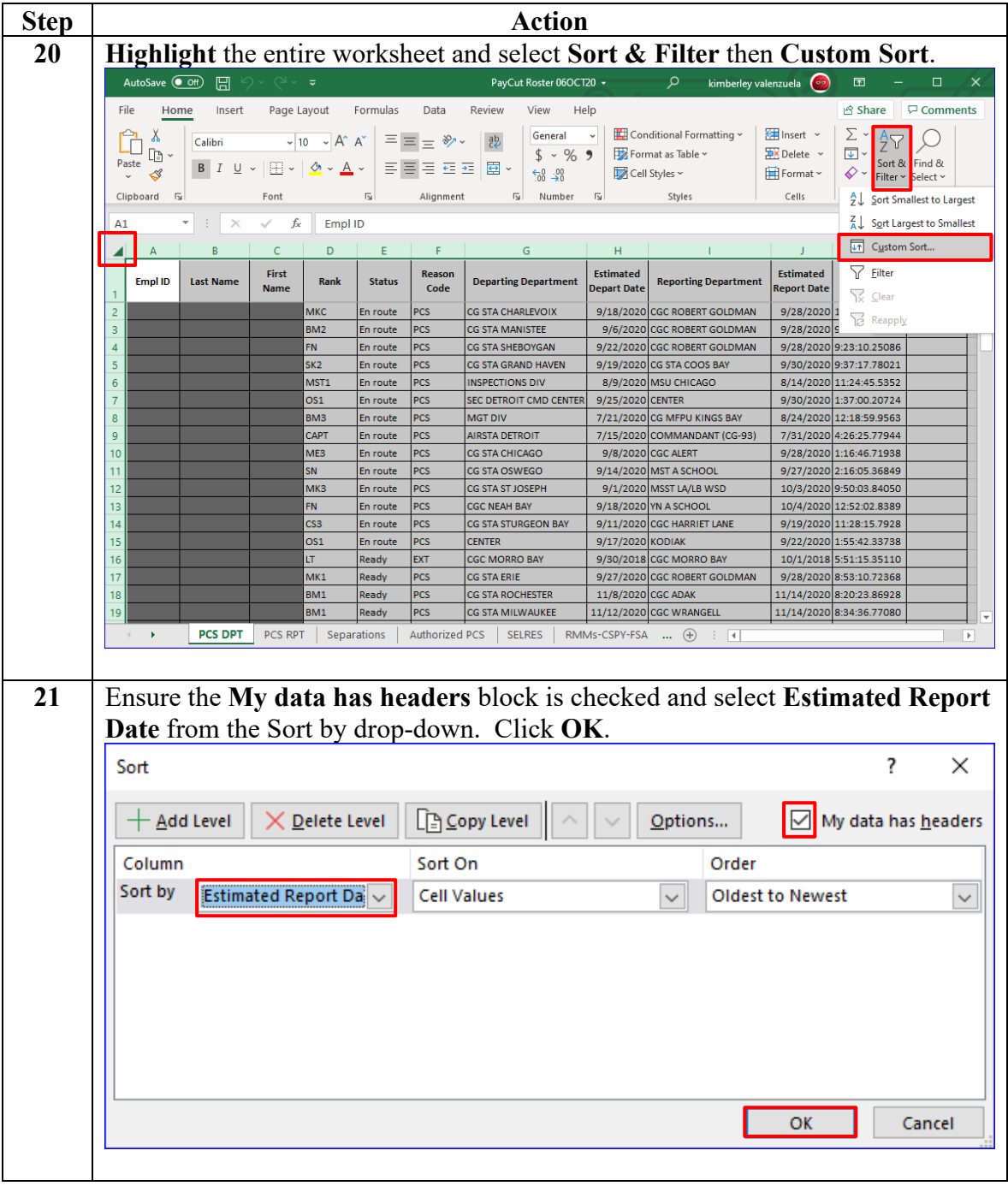

#### **Procedures**,

continued

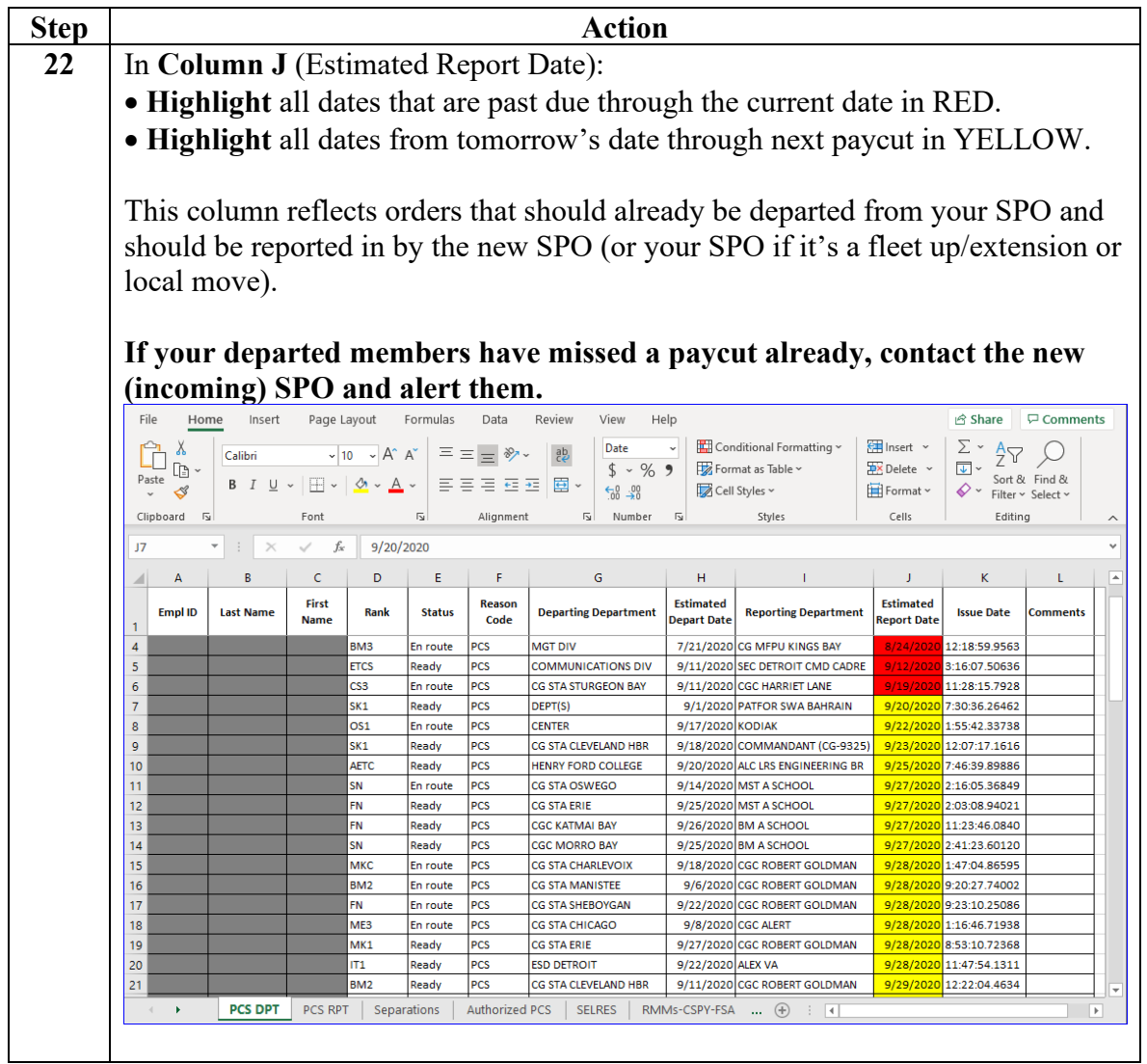

#### **Procedures**,

continued

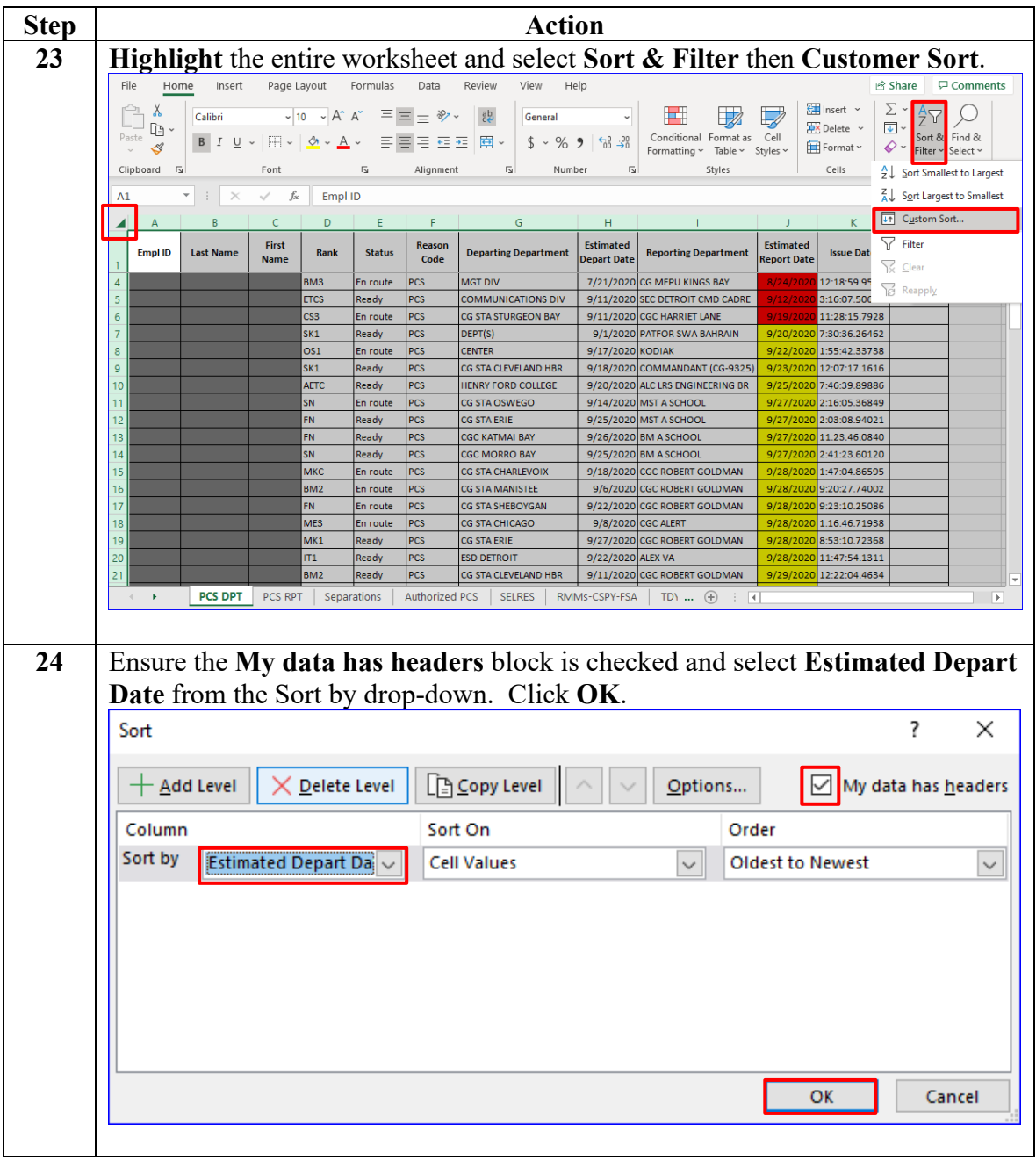

#### **Procedures**,

continued

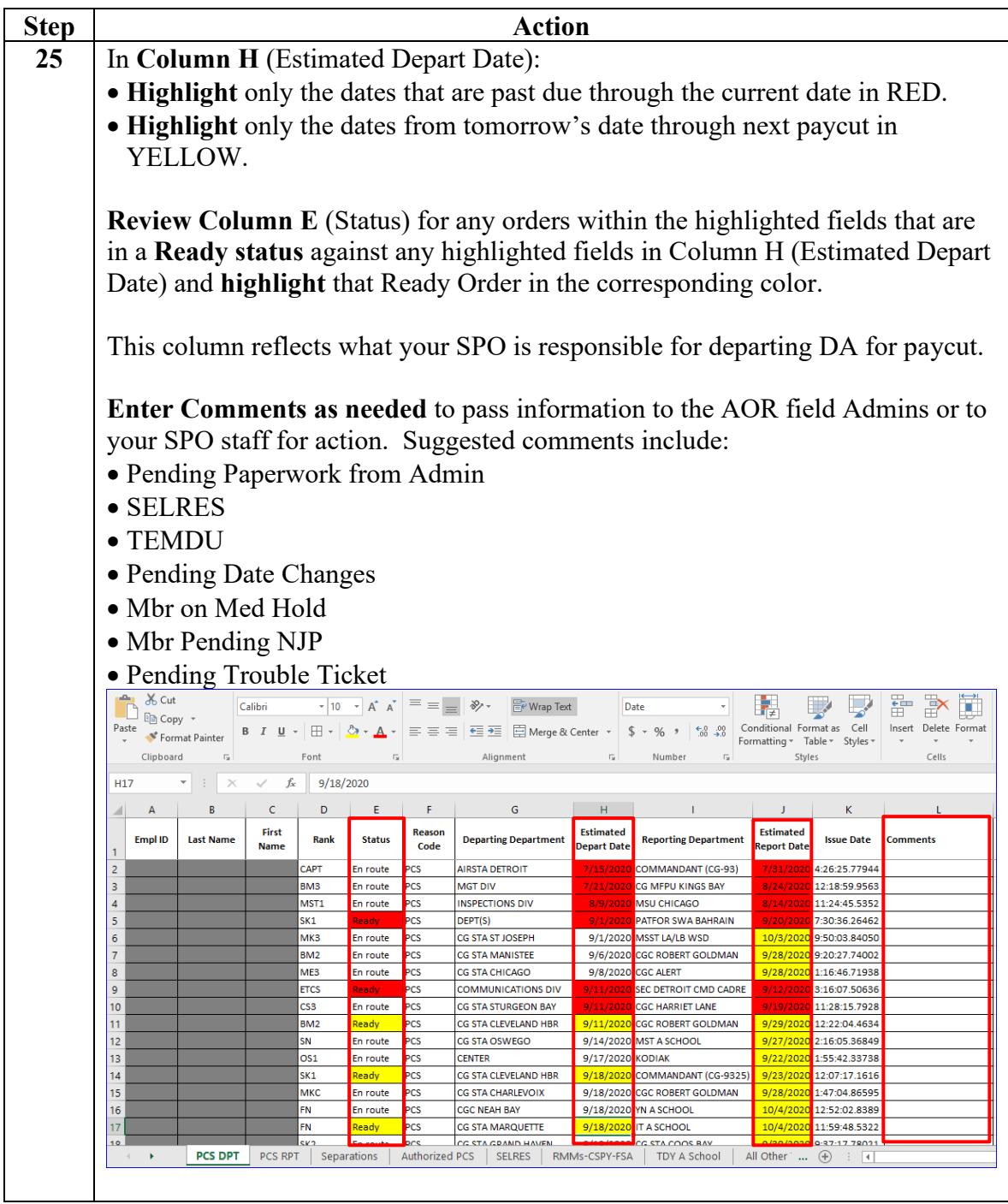

### **Procedures**,

continued

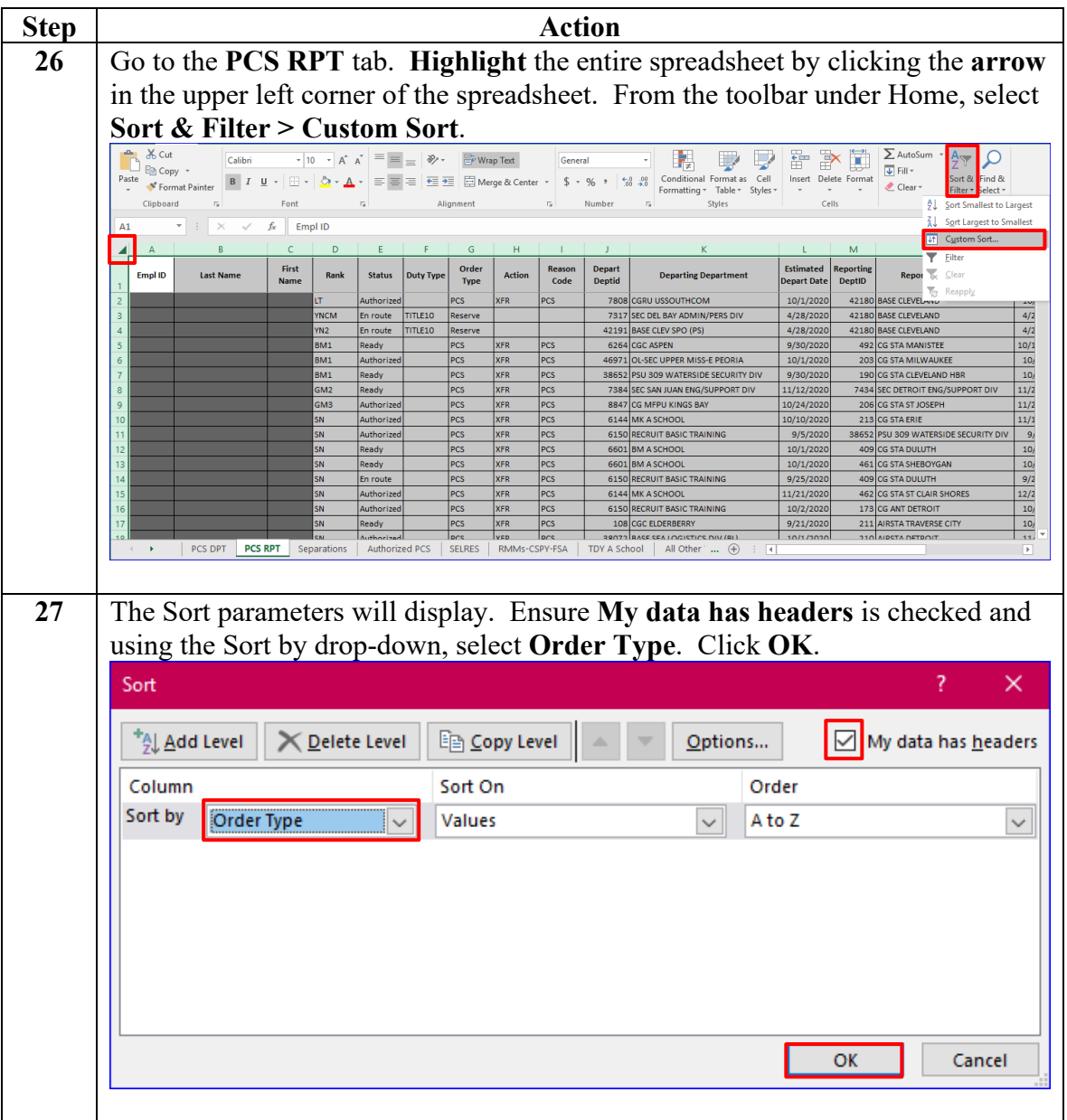

#### **Procedures**,

continued

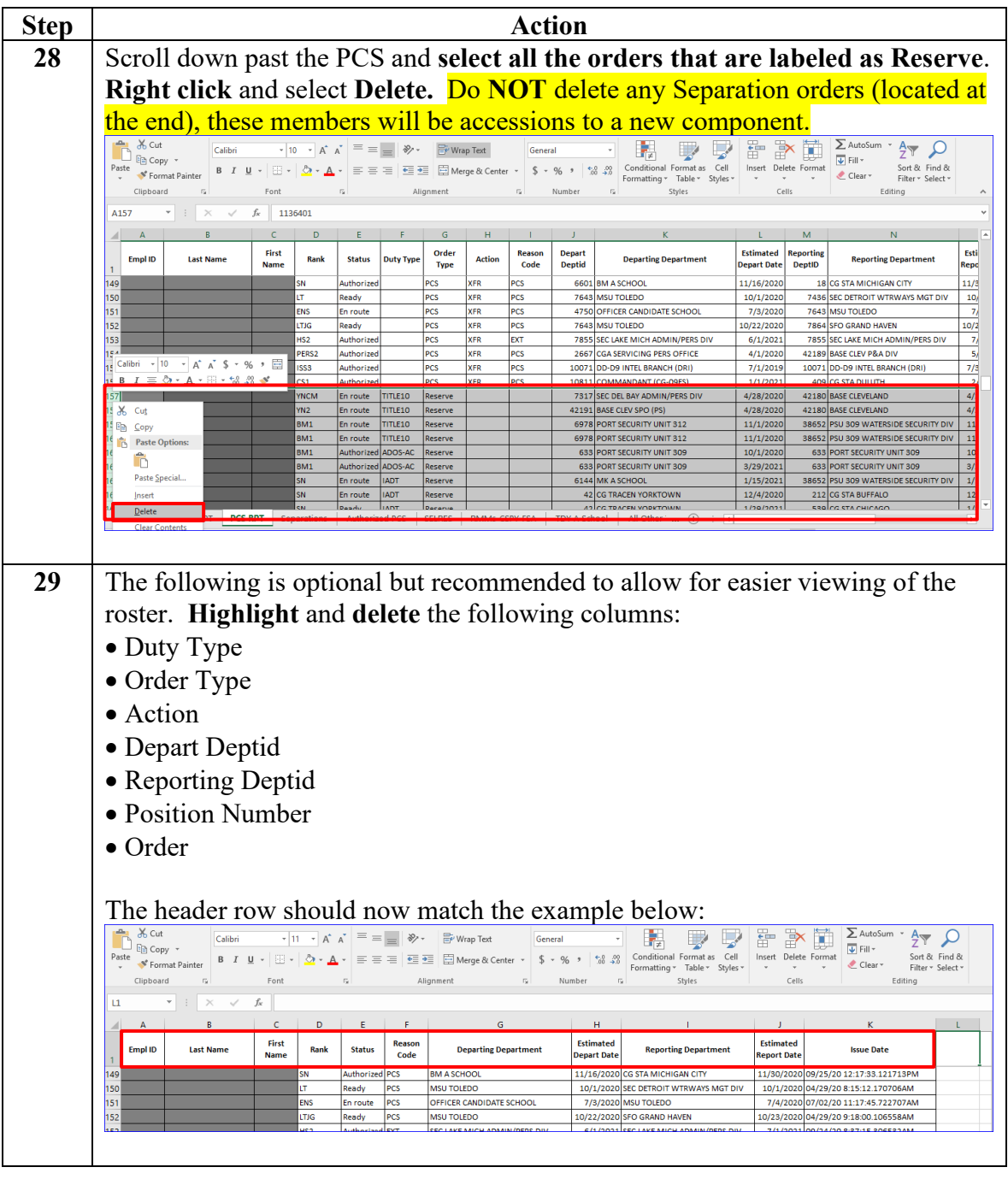

#### **Procedures**,

continued

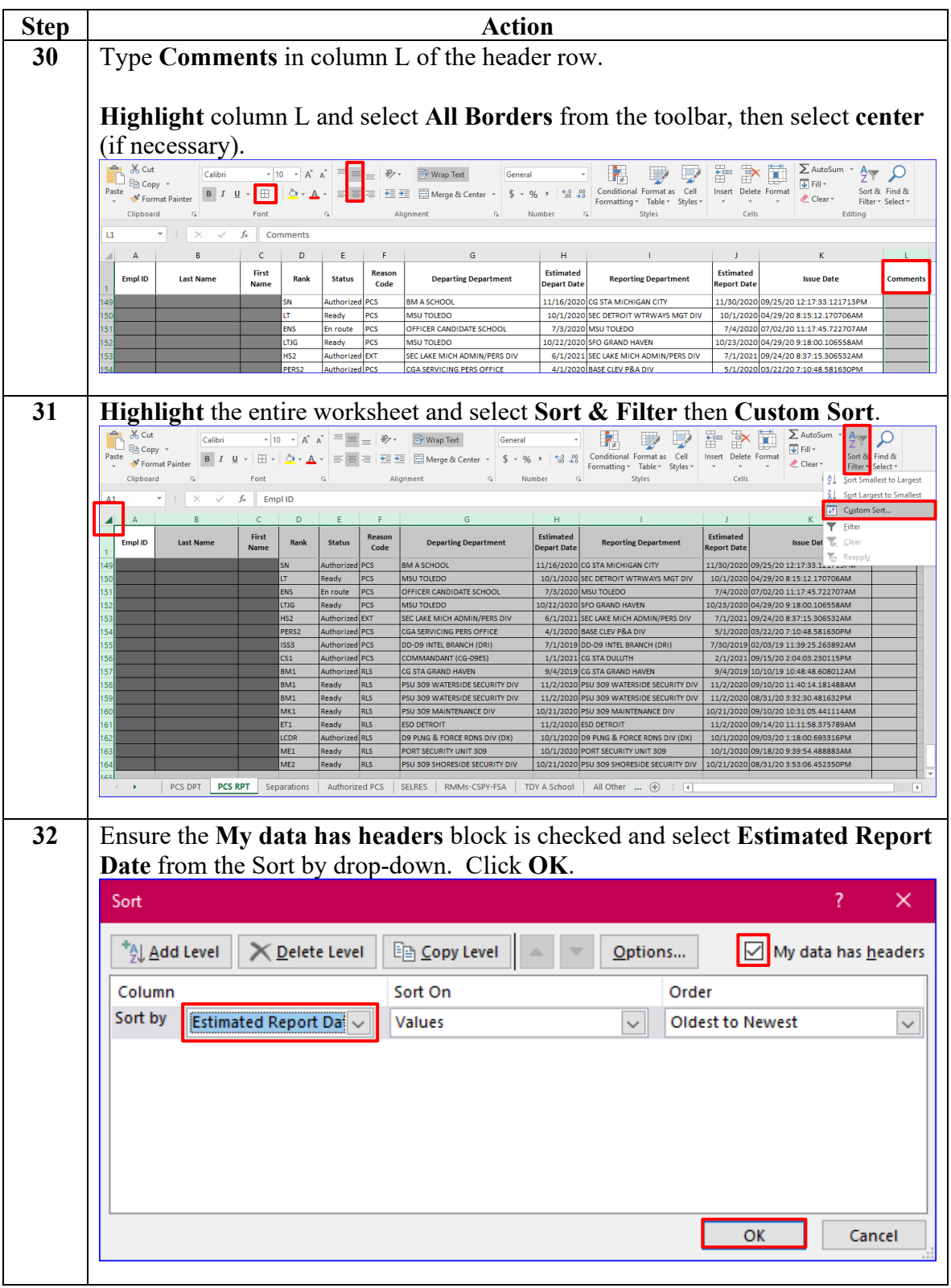

#### **Procedures**,

continued

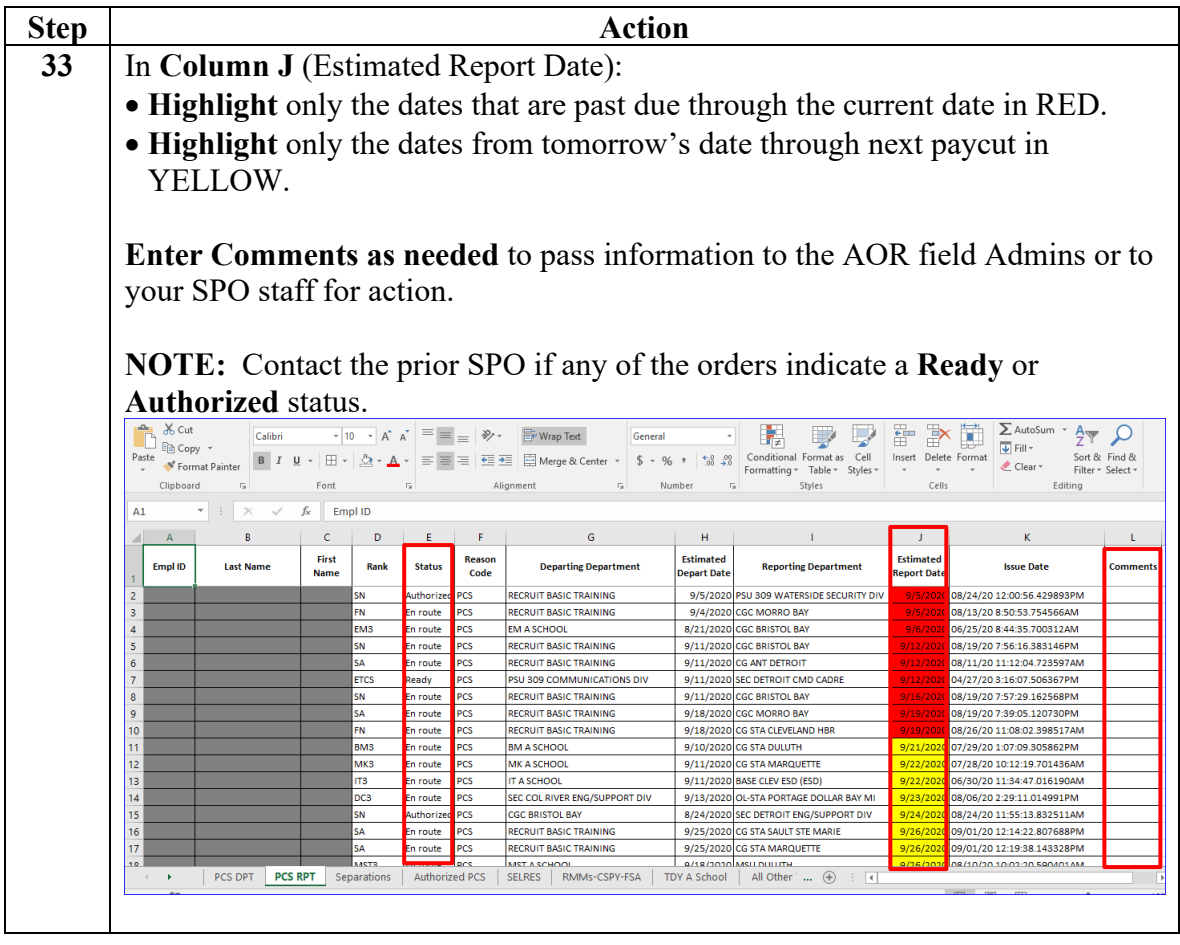

### **Procedures**,

continued

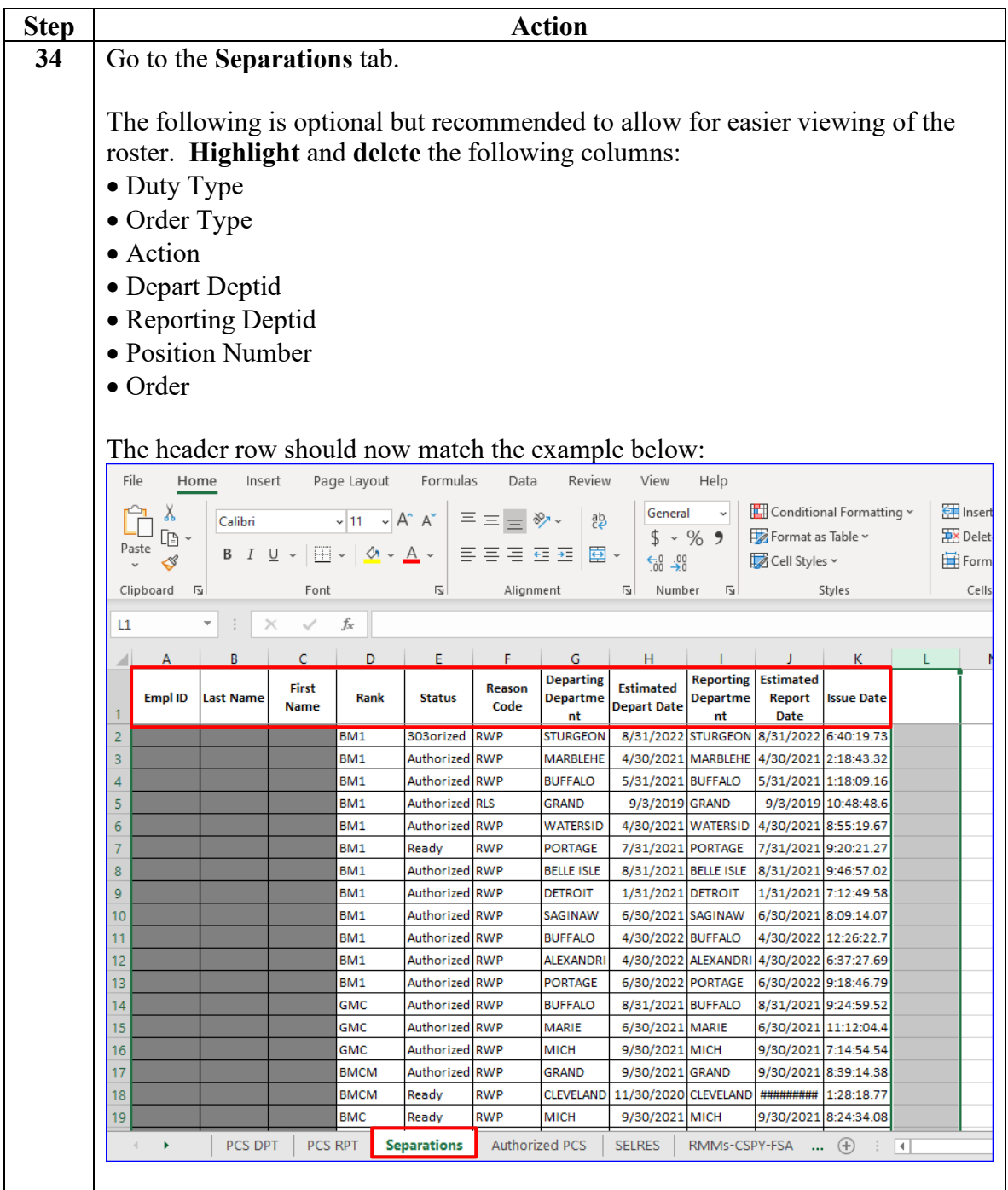

#### **Procedures**,

continued

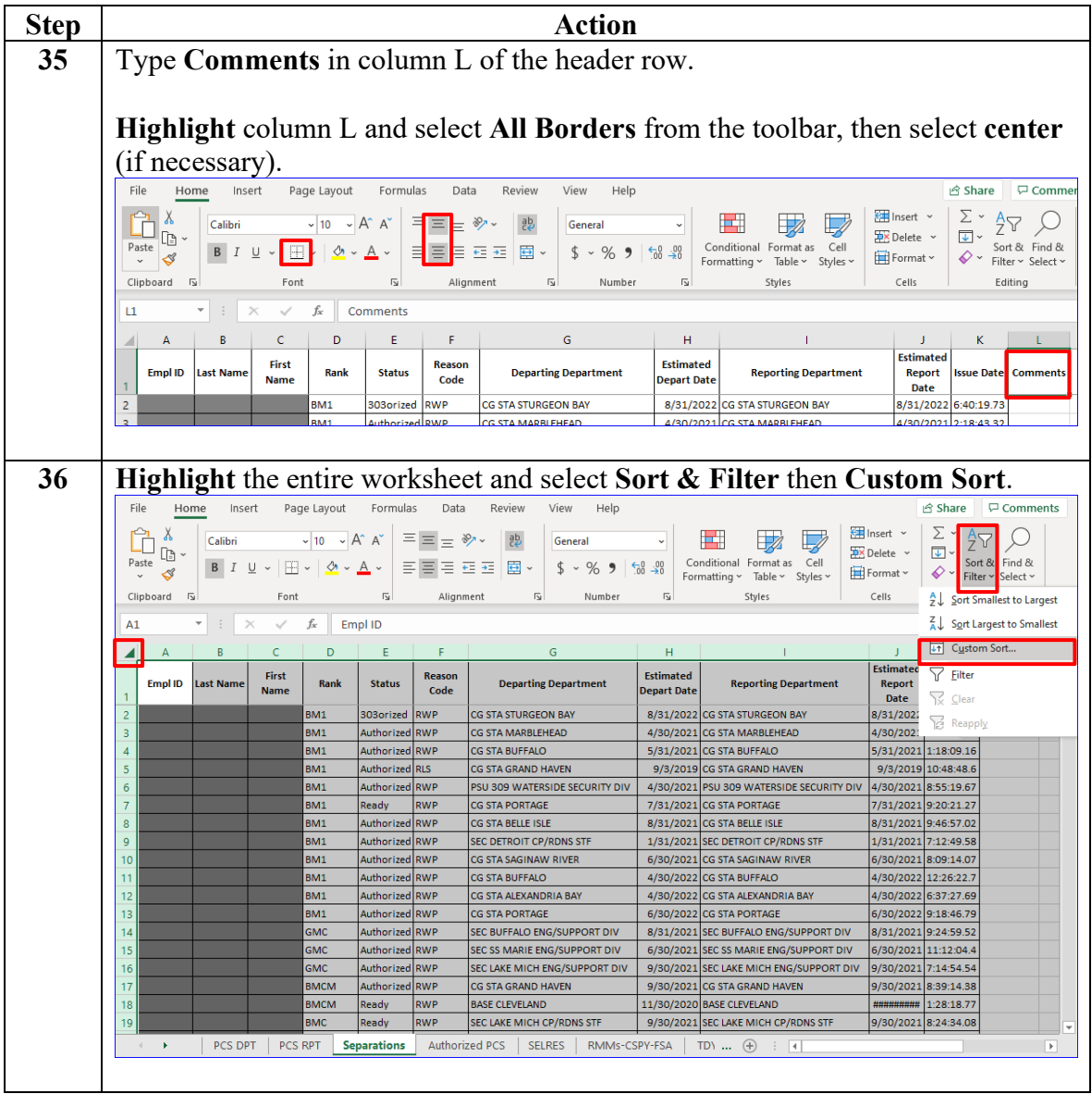

### **Procedures**,

continued

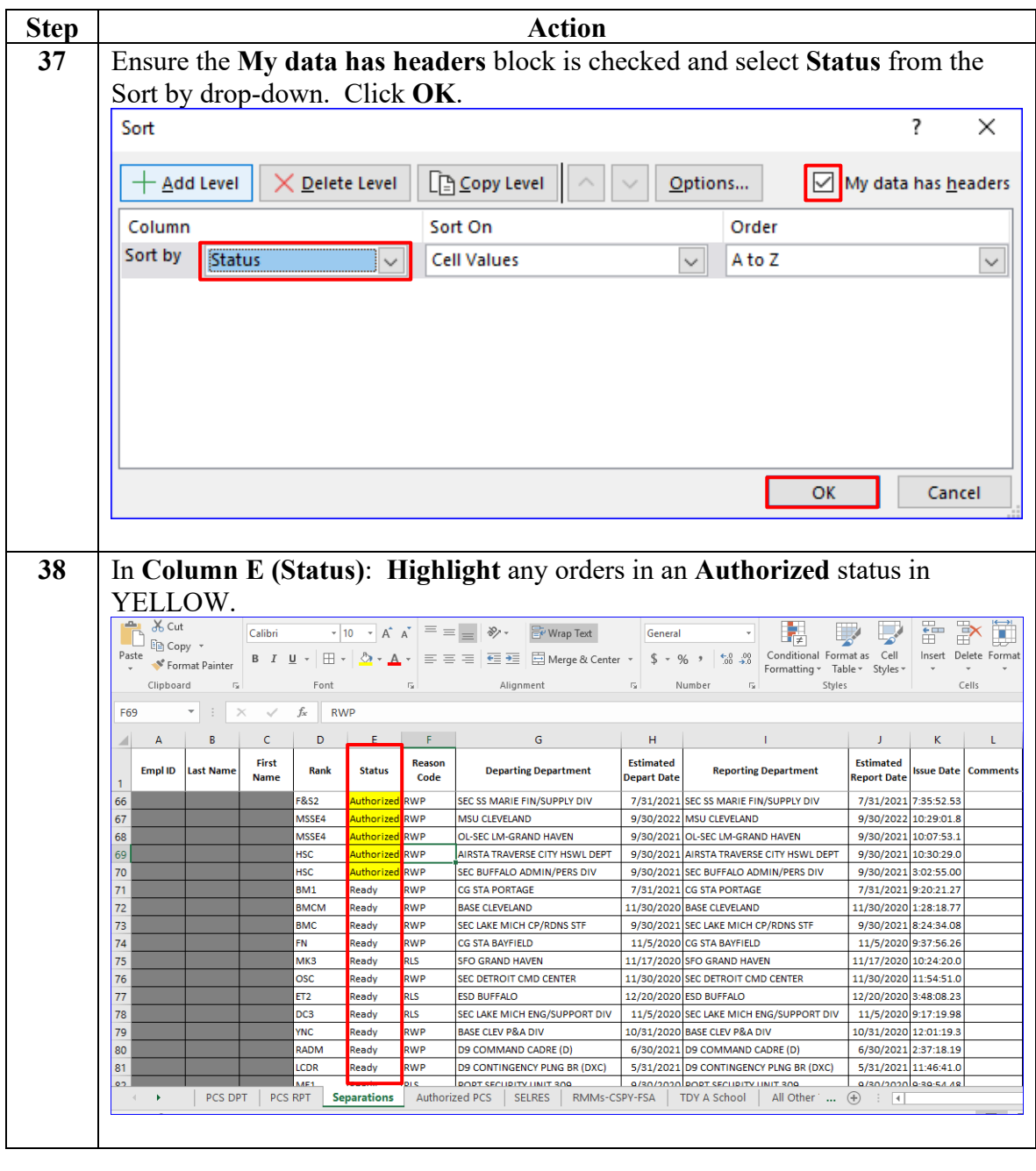

*Continued on next page*

#### **Procedures**,

continued

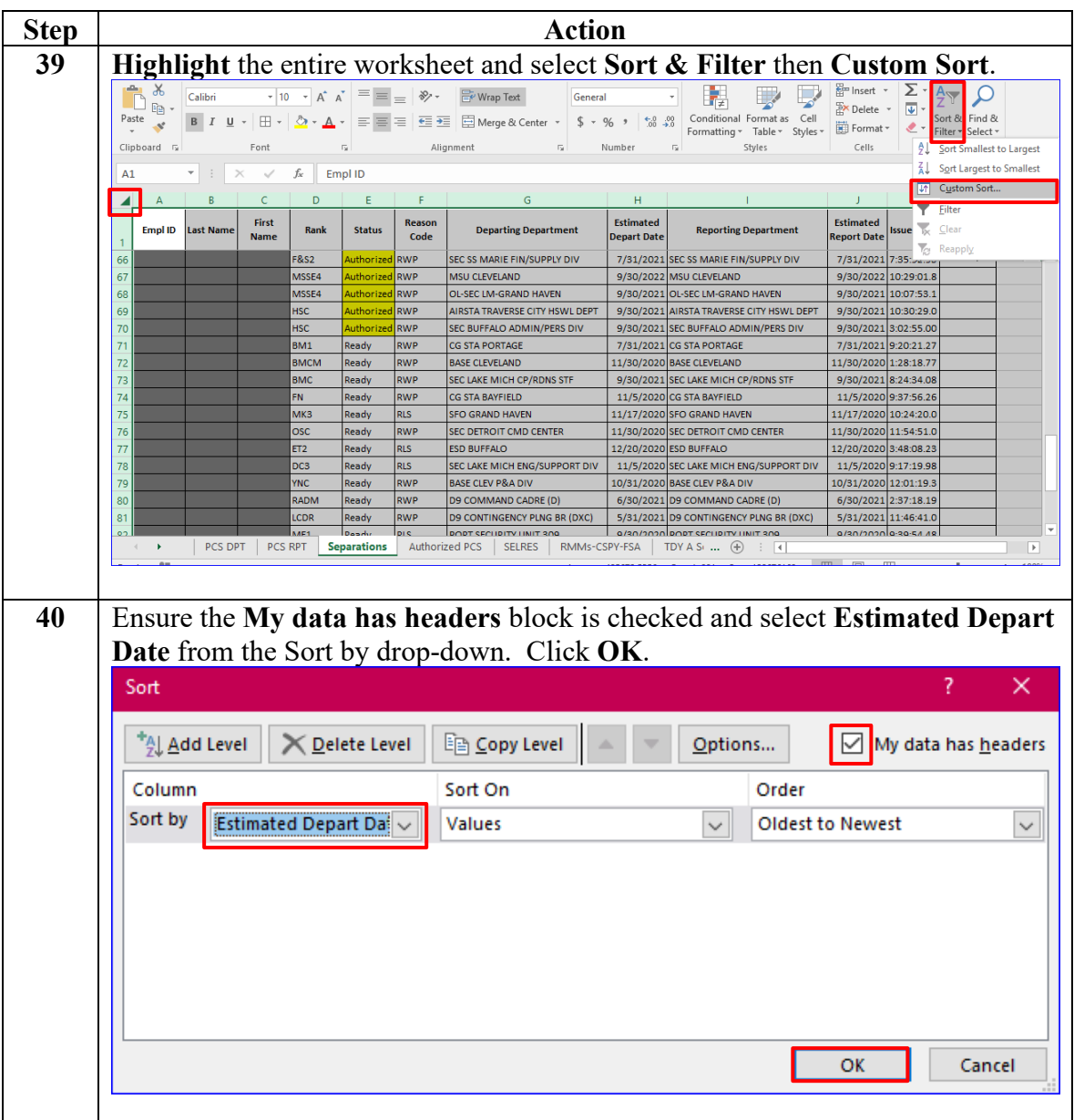

#### **Procedures**,

continued

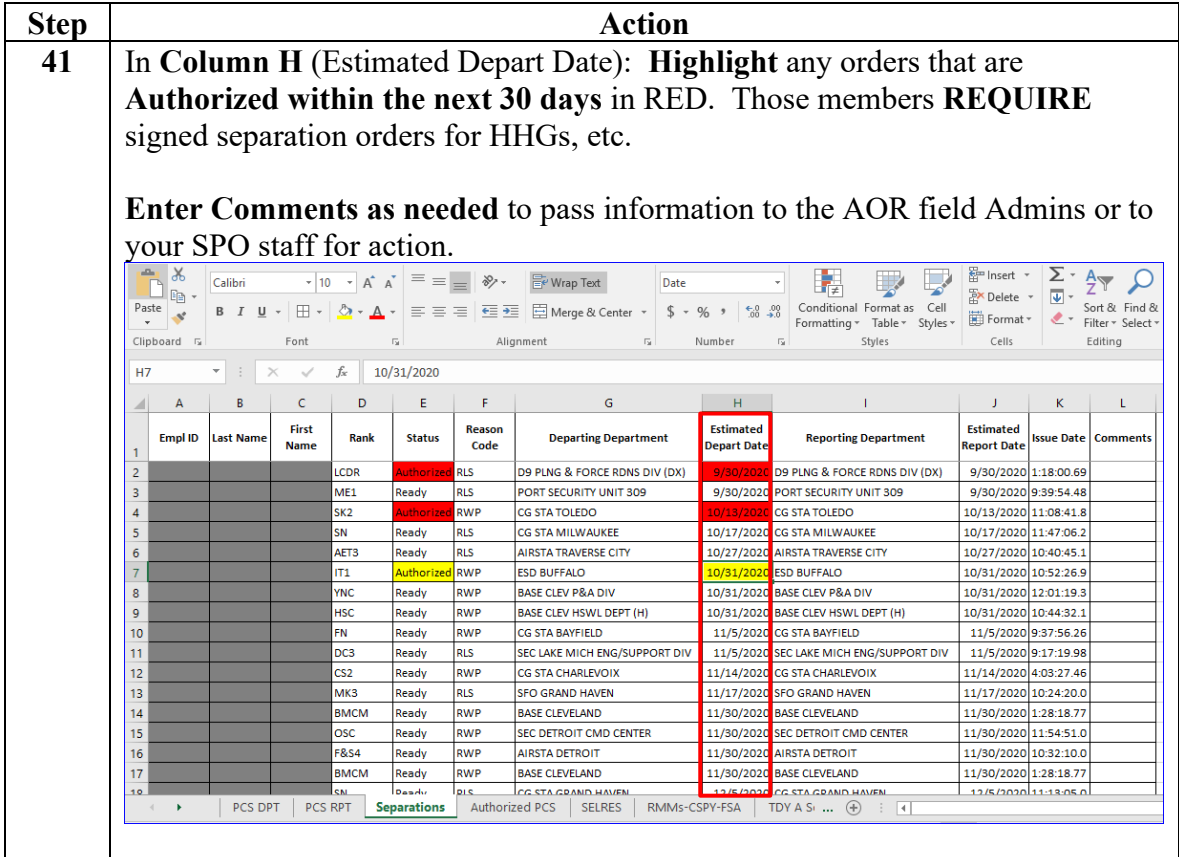

### **Procedures**,

continued

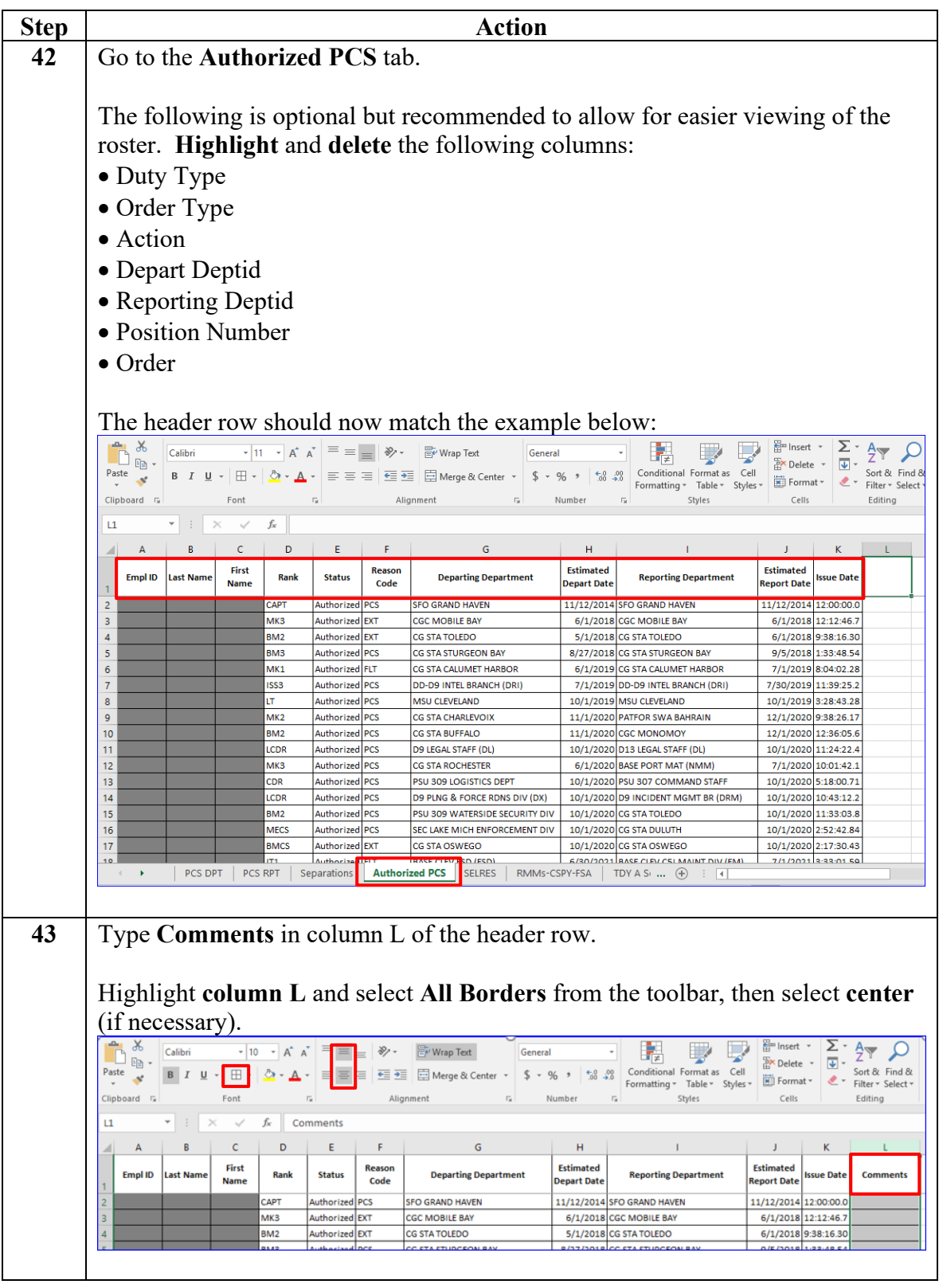

#### **Procedures**,

continued

![](_page_25_Picture_59.jpeg)

### **Procedures**,

continued

![](_page_26_Picture_72.jpeg)

#### **Procedures**,

continued

![](_page_27_Picture_81.jpeg)

### **Procedures**,

continued

![](_page_28_Picture_92.jpeg)

#### **Procedures**,

continued

![](_page_29_Picture_61.jpeg)

#### **Procedures**,

continued

![](_page_30_Picture_72.jpeg)

#### **Procedures**,

continued

![](_page_31_Picture_64.jpeg)

#### **Procedures**,

continued

![](_page_32_Picture_61.jpeg)

#### **Procedures**,

continued

![](_page_33_Picture_61.jpeg)

#### **Procedures**,

continued

![](_page_34_Picture_49.jpeg)

### **Procedures**,

continued

![](_page_35_Picture_67.jpeg)

#### **Procedures**,

continued

![](_page_36_Picture_41.jpeg)

#### **Procedures**,

continued

![](_page_37_Picture_98.jpeg)

#### **Procedures**,

continued

![](_page_38_Picture_67.jpeg)

### **Procedures**,

continued

![](_page_39_Picture_92.jpeg)

#### **Procedures**,

continued

| Step | <b>Action</b><br>Return to the All Other TDY tab. |                                                                                               |                                            |                      |                                           |                                                                                                    |                |                            |                          |                                                                                                   |                                                                           |                                     |                                                          |                                |                                                                                                    |                                                                                  |                          |
|------|---------------------------------------------------|-----------------------------------------------------------------------------------------------|--------------------------------------------|----------------------|-------------------------------------------|----------------------------------------------------------------------------------------------------|----------------|----------------------------|--------------------------|---------------------------------------------------------------------------------------------------|---------------------------------------------------------------------------|-------------------------------------|----------------------------------------------------------|--------------------------------|----------------------------------------------------------------------------------------------------|----------------------------------------------------------------------------------|--------------------------|
| 69   |                                                   |                                                                                               |                                            |                      |                                           |                                                                                                    |                |                            |                          |                                                                                                   |                                                                           |                                     |                                                          |                                |                                                                                                    |                                                                                  |                          |
|      |                                                   | Y.<br>Ĥ                                                                                       |                                            |                      |                                           |                                                                                                    |                |                            |                          | Calibri $\sqrt{11}$ $\sqrt{4}$ $A^*$ $\equiv \equiv \pm \sqrt{8}$ $\sqrt{2}$ $\sqrt{8}$ Wrap Text |                                                                           |                                     |                                                          | I٣<br>$\Box$<br>General v      |                                                                                                    |                                                                                  |                          |
|      | Paste                                             | œ -<br>I                                                                                      |                                            |                      |                                           |                                                                                                    |                |                            |                          | B I U ▽  田 ▽     ◇ ▽ A ▽   三 三 三   三 三   国 Merge & Center ▽   \$ ▽ % 9   18 - % 9                 |                                                                           |                                     |                                                          |                                |                                                                                                    | Conditional Format as<br>Formatting v Table v                                    |                          |
|      |                                                   | Clipboard 5                                                                                   |                                            |                      | Font                                      |                                                                                                    | $\overline{2}$ |                            |                          | <b>Simple Street</b><br>Alignment                                                                 |                                                                           |                                     |                                                          | $\overline{u}$<br>Number       |                                                                                                    |                                                                                  | Styles                   |
|      | $\checkmark$ fx<br>$\times$<br><b>N80</b>         |                                                                                               |                                            |                      |                                           |                                                                                                    |                |                            |                          |                                                                                                   |                                                                           |                                     |                                                          |                                |                                                                                                    |                                                                                  |                          |
|      | 41                                                | A                                                                                             | B                                          |                      | c                                         | D                                                                                                    | E              | F                          |                          | G                                                                                                 | н                                                                         |                                     | $\mathbf{1}$                                             | J.                             | K                                                                                                    |                                                                                  |                          |
|      | <b>Empl ID</b><br>1                               |                                                                                               | <b>Last Name</b>                           |                      | <b>First</b><br><b>Name</b>               | Rank                                                                                                    | <b>Status</b>  | <b>Duty Type</b>           |                          | Order<br><b>Type</b>                                                                              | <b>Action</b>                                                             | <b>Reason</b><br>Code               |                                                          | <b>Depart</b><br><b>Deptid</b> | <b>Departing Department</b>                                                                                          |                                                                                  | Esti<br>Depa             |
|      | 72                                                |                                                                                               |                                            |                      | SN                                        |                                                                                                    | Ready          |                            | <b>TAS</b>               |                                                                                                   | <b>XFR</b>                                                                | <b>TDY</b>                          |                                                          |                                | 194 CG STA WILMETTE HARBOR                                                                                           |                                                                                  | 7/2                      |
|      | 73                                                |                                                                                               |                                            |                      | SN                                        |                                                                                                    | Ready          |                            | <b>TAS</b>               |                                                                                                   | <b>XFR</b>                                                                | <b>TDY</b>                          |                                                          |                                | 194 CG STA WILMETTE HARBOR                                                                                           |                                                                                  | 8/1                      |
|      | 74<br>75                                          |                                                                                               |                                            |                      | BM <sub>2</sub><br>DC3                    |                                                                                                    | Ready<br>Ready |                            | <b>TAS</b><br><b>TAS</b> |                                                                                                   | <b>XFR</b><br><b>XFR</b>                                                  | <b>TDY</b><br><b>TDY</b>            |                                                          |                                | 194 CG STA WILMETTE HARBOR<br>6884 CGC ALDER                                                                         |                                                                                  | 10/3<br>8/3              |
|      | 76                                                |                                                                                               |                                            |                      | DC <sub>3</sub>                           |                                                                                                    | Ready          |                            | <b>TAS</b>               |                                                                                                   | <b>XFR</b>                                                                | <b>TDY</b>                          |                                                          |                                | 6884 CGC ALDER                                                                                                    |                                                                                  | 10/3                     |
|      | 77                                                |                                                                                               |                                            |                      | EM <sub>2</sub>                           |                                                                                                    | Ready          |                            | <b>TAS</b>               |                                                                                                   | <b>XFR</b>                                                                | <b>TDY</b>                          |                                                          |                                | 6884 CGC ALDER                                                                                                    |                                                                                  | 10/3                     |
|      | 78<br>79                                          |                                                                                               |                                            |                      |                                           | BM <sub>3</sub><br>Ready<br><b>ENS</b><br>Ready                                                                                                    |                |                            | <b>TAS</b><br><b>TAS</b> |                                                                                                   | <b>XFR</b>                                                                | <b>TDY</b>                          |                                                          |                                | 207 CGC BRISTOL BAY                                                                                                  |                                                                                  |                          |
|      |                                                   |                                                                                               |                                            |                      |                                           |                                                                                                    |                |                            |                          |                                                                                                   | <b>XFR</b>                                                                | <b>TDY</b>                          |                                                          |                                | 207 CGC BRISTOL BAY                                                                                                  |                                                                                  |                          |
|      | BО<br>R1                                          |                                                                                               |                                            |                      | SN<br>MK <sub>2</sub>                     |                                                                                                    | Ready<br>Ready |                            | <b>TAS</b><br><b>TAS</b> |                                                                                                   | <b>XFR</b><br><b>XFR</b>                                                  | <b>TDY</b><br><b>TDY</b>            |                                                          |                                | 6600 CGC HOLLYHOCK<br>463 CGC KATMAI BAY                                                                             |                                                                                  | 9/1<br>8/1               |
|      | 32                                                |                                                                                               |                                            |                      | SN                                        |                                                                                                    | Ready          |                            | <b>TAS</b>               |                                                                                                   | <b>XFR</b>                                                                | <b>TDY</b>                          |                                                          |                                | 463 CGC KATMAI BAY                                                                                                   |                                                                                  |                          |
|      | BЗ                                                |                                                                                               |                                            |                      | <b>ENS</b>                                |                                                                                                    | Ready          |                            | <b>TAS</b>               |                                                                                                   | <b>XFR</b>                                                                | <b>TDY</b>                          |                                                          |                                | 208 CGC MOBILE BAY                                                                                                   |                                                                                  |                          |
|      | 34                                                |                                                                                               |                                            |                      | BM <sub>2</sub>                           |                                                                                                    | Ready          |                            | <b>TAS</b>               |                                                                                                   | <b>XFR</b>                                                                | <b>TDY</b>                          |                                                          |                                | 472 CGC MORRO BAY                                                                                                    |                                                                                  | 10/1                     |
|      | 35                                                |                                                                                               |                                            |                      |                                           | SN<br>Ready                                                                                                    |                |                            | <b>TAS</b>               |                                                                                                   | <b>XFR</b>                                                                | <b>TDY</b>                          |                                                          |                                | 209 CGC NEAH BAY                                                                                                    |                                                                                  | 8/3                      |
|      |                                                   |                                                                                               | $\leftarrow$ $\leftarrow$   Authorized PCS |                      |                                           | SELRES                                                                                                    |                | RMMs-CSPY-FSA TDY A School |                          |                                                                                                   |                                                                           |                                     | <b>All Other TDY</b>                                     |                                | $\bigoplus$<br><b>Highlight</b> the entire worksheet and select <b>Sort &amp; Filter</b> , then <b>Custom Sort</b> . |                                                                                  |                          |
|      | Paste                                             | $\bigoplus_{k=0}^{\infty} \frac{\lambda}{\ln k}$ .<br>$\mathrel{\mathscr{A}}$<br>Clipboard Fa | Calibri                                    | Font                 |                                           | $\mathbb{R}$ $\mathbb{R}$ $\mathbb{$<br>$\boxed{\mathbf{B}} \left  \begin{array}{c c c c c} \mathbf{B} & \mathbf{I} & \underline{\mathbf{U}} & \mathbf{v} \end{array} \right  \boxplus \mathbf{v} \left  \begin{array}{c c c} \mathbf{A} & \mathbf{v} & \mathbf{A} & \mathbf{v} \end{array} \right  \equiv \equiv \equiv \equiv \equiv \equiv \equiv \boxed{\boxtimes} \times \boxed{\boxtimes}$<br>$\mathbb{R}$ |                | Alignment                  |                          | General $\sim$<br>$\begin{array}{ccc} -6 & .00 & .00 \\ .00 & -0 & .00 \end{array}$<br>Number 5   | $\frac{1}{2}$ $\sqrt{6}$ $\sqrt{9}$ $\sqrt{2}$ Format as Table $\sqrt{2}$ | $\Box$ Cell Styles $\sim$<br>Styles | Conditional Formatting ~                                 |                                | Insert v<br>Σ,<br>$\overline{28}$ Delete $\sim$<br>$\overline{\mathbf{v}}$ .<br>Format ~<br>$\diamond$<br>Cells      | $\frac{A}{2}$<br>Sort & Find &<br>Filter ~ Select ~                              | $\sigma$<br>Ideas        |
|      | A1                                                |                                                                                               |                                            |                      | $\tau$ : $\times$ $\checkmark$ fx Empl ID |                                                                                                    |                |                            |                          |                                                                                                   |                                                                           |                                     |                                                          |                                |                                                                                                    | $\frac{A}{2}$ Sort Smallest to Largest<br>$\frac{7}{6}$ Sort Largest to Smallest |                          |
|      | 4                                                 |                                                                                               |                                            |                      |                                           |                                                                                                    |                |                            |                          |                                                                                                   |                                                                           | <b>Contract Contract Street</b>     | K                                                        |                                | <b>LT</b> Custom Sort<br>$\sim 10^{-1}$                                                                              |                                                                                  |                          |
|      | $\mathbf{1}$                                      | Empl ID Last Name                                                                             |                                            | First<br><b>Name</b> | <b>Rank</b>                               | <b>Status</b>                                                                                                    | Duty Type      | Order<br><b>Type</b>       | <b>Action</b>            | Reason<br>Code                                                                                    | <b>Depart</b><br><b>Deptid</b>                                            |                                     | <b>Departing Department</b>                              |                                | Estimate<br><b>Depart Da</b>                                                                                         | $\triangledown$ Eilter<br>$\sum_{x}$ Clear                                       |                          |
|      | 72<br>73                                          |                                                                                               |                                            |                      | SN<br>SN                                  | Ready<br>Ready                                                                                                    |                | <b>TAS</b><br>TAS          | <b>XFR</b><br><b>XFR</b> | TDY<br>TDY                                                                                        |                                                                           |                                     | 194 CG STA WILMETTE HARBOR<br>194 CG STA WILMETTE HARBOR |                                | 7/26/20<br>8/16/20                                                                                                   | <b>Reapply</b>                                                                   |                          |
|      | 74                                                |                                                                                               |                                            |                      | BM <sub>2</sub>                           | Ready                                                                                                    |                | <b>TAS</b>                 | <b>XFR</b>               | TDY                                                                                               |                                                                           |                                     | 194 CG STA WILMETTE HARBOR                               |                                | 10/18/2020                                                                                                    |                                                                                  | 10                       |
|      | 75<br>76                                          |                                                                                               |                                            |                      | DC3<br>DC3                                | Ready<br>Ready                                                                                                    |                | TAS<br>TAS                 | <b>XFR</b><br><b>XFR</b> | <b>TDY</b><br><b>TDY</b>                                                                          |                                                                           | 6884 CGC ALDER<br>6884 CGC ALDER    |                                                          |                                | 8/30/2020<br>10/18/2020                                                                                              |                                                                                  | 10                       |
|      | 77                                                |                                                                                               |                                            |                      | EM <sub>2</sub>                           | Ready                                                                                                    |                | TAS                        | XFR                      | TDY                                                                                               |                                                                           | 6884 CGC ALDER                      |                                                          |                                | 10/11/2020                                                                                                    |                                                                                  | 10                       |
|      | 78                                                |                                                                                               |                                            |                      | BM3                                       | Ready                                                                                                    |                | TAS                        | <b>XFR</b>               | TDY                                                                                               |                                                                           |                                     | 207 CGC BRISTOL BAY                                      |                                | 10/4/2020                                                                                                    |                                                                                  |                          |
|      | 79<br>80                                          |                                                                                               |                                            |                      | <b>ENS</b><br>SN                          | Ready<br>Ready                                                                                                    |                | <b>TAS</b><br>TAS          | <b>XFR</b><br><b>XFR</b> | TDY<br>TDY                                                                                        |                                                                           |                                     | 207 CGC BRISTOL BAY<br>6600 CGC HOLLYHOCK                |                                | 10/4/2020<br>9/13/2020                                                                                               |                                                                                  |                          |
|      | 81                                                |                                                                                               |                                            |                      | MK2                                       | Ready                                                                                                    |                | <b>TAS</b>                 | <b>XFR</b>               | TDY                                                                                               |                                                                           |                                     | 463 CGC KATMAI BAY                                       |                                | 8/16/2020                                                                                                    |                                                                                  |                          |
|      | 82<br>83                                          |                                                                                               |                                            |                      | SN<br><b>ENS</b>                          | Ready<br>Ready                                                                                                    |                | TAS<br>TAS                 | <b>XFR</b><br><b>XFR</b> | <b>TDY</b><br><b>TDY</b>                                                                          |                                                                           |                                     | 463 CGC KATMAI BAY<br>208 CGC MOBILE BAY                 |                                | 10/4/2020<br>10/26/2020                                                                                              |                                                                                  | 10                       |
|      | 84                                                |                                                                                               |                                            |                      | BM <sub>2</sub>                           | Ready                                                                                                    |                | TAS                        | <b>XFR</b>               | TDY                                                                                               |                                                                           |                                     | 472 CGC MORRO BAY                                        |                                | 10/19/2020                                                                                                    |                                                                                  | 10                       |
|      | 85                                                |                                                                                               |                                            |                      | SN                                        | Ready                                                                                                    |                | <b>TAS</b>                 | <b>XFR</b>               | <b>TDY</b>                                                                                        |                                                                           | 209 CGC NEAH BAY                    |                                                          |                                | 8/30/2020                                                                                                    |                                                                                  | $\rightarrow$            |
|      |                                                   |                                                                                               | $\leftarrow$ $\leftarrow$   Authorized PCS |                      | SELRES                                    | RMMs-CSPY-FSA                                                                                                    |                | TDY A School               |                          | All Other TDY                                                                                     |                                                                           | $\bigoplus$                         | $-1$ $-1$                                                |                                |                                                                                                    |                                                                                  | $\overline{\phantom{a}}$ |

*Continued on next page*

#### **Procedures**,

continued

![](_page_41_Picture_67.jpeg)

### **Procedures**,

continued

![](_page_42_Picture_114.jpeg)

### **Procedures**,

continued

![](_page_43_Picture_73.jpeg)

#### **Procedures**,

continued

![](_page_44_Picture_67.jpeg)

### **Procedures**,

continued

![](_page_45_Picture_77.jpeg)

#### **Procedures**,

continued

![](_page_46_Picture_49.jpeg)

#### **Procedures**,

continued

![](_page_47_Picture_70.jpeg)